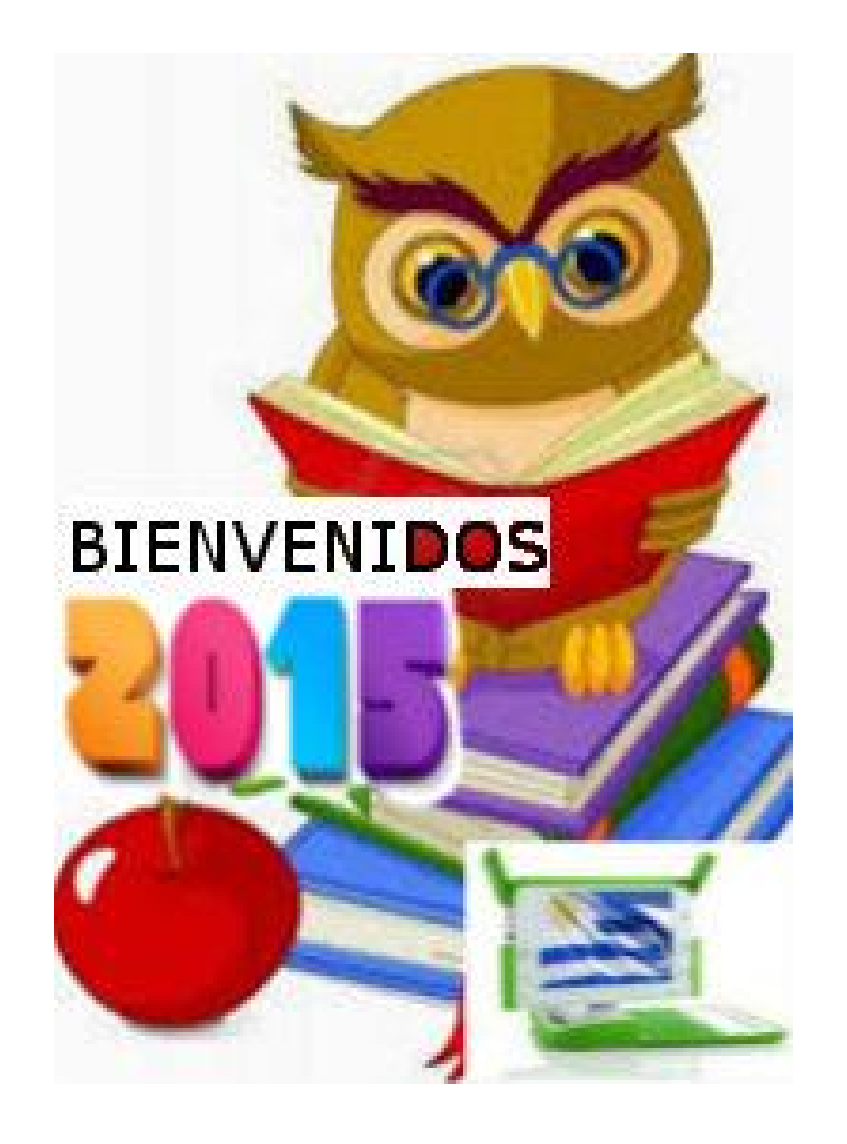

# Referente Silvia García Aguiar Salto-2015

# **Proyecto Gestora Claudia Lestarpe-Paysandú**

Les cuento un poco es un doble proyecto, abordando diferentes temáticas, con diferentes grupos y diferentes instituciones, pero hasta el momento la motivación y recepción del alumnado es bueno, cuando pueda subiré fotos de lo que vamos realizando hasta el momento.

- Con 4º año del liceo vamos creando los diseños para la garita inspirados en patrimonio y con segundo por comenzar los croquis y proyecciones de la misma.
- Con 1º año de utu estamos creando personajes y escenografía para la animación y con otros la historieta digital y en papel.

# **"IDEAS CON COLOR"**

**Mediante este proyecto se pretende integrar al alumnado a la comunidad y a su centro educativo, valorando sus lugares de recreación y relacionamiento al igual que inculcarles valores como parte de su formación como persona, tales como son el respeto por el medio ambiente, por los bienes públicos, la solidaridad y el trabajo en equipo.**

**Es necesario realizar actividades en las cuales el alumnado sea el centro, teniendo en cuenta ideas que partan del mismo, valorando sus opiniones e intereses y así fomentar su motivación e involucramiento en los trabajos ya que si el adolescente crea y utiliza su potencial, valorará mucho más aquello que realizó en conjunto y con esfuerzo, que aquello a lo que no se siente vinculado y que no siente como propio.**

**Durante este proyecto el alumno aplicará contenidos aprendidos en clase y se encontrarán con nuevas problemáticas que deberá enfrentar y resolver de forma conjunta.**

• **Vincular al alumnado con la comunidad y/o la institución fomentando el sentido de pertenencia y valoración propia.**

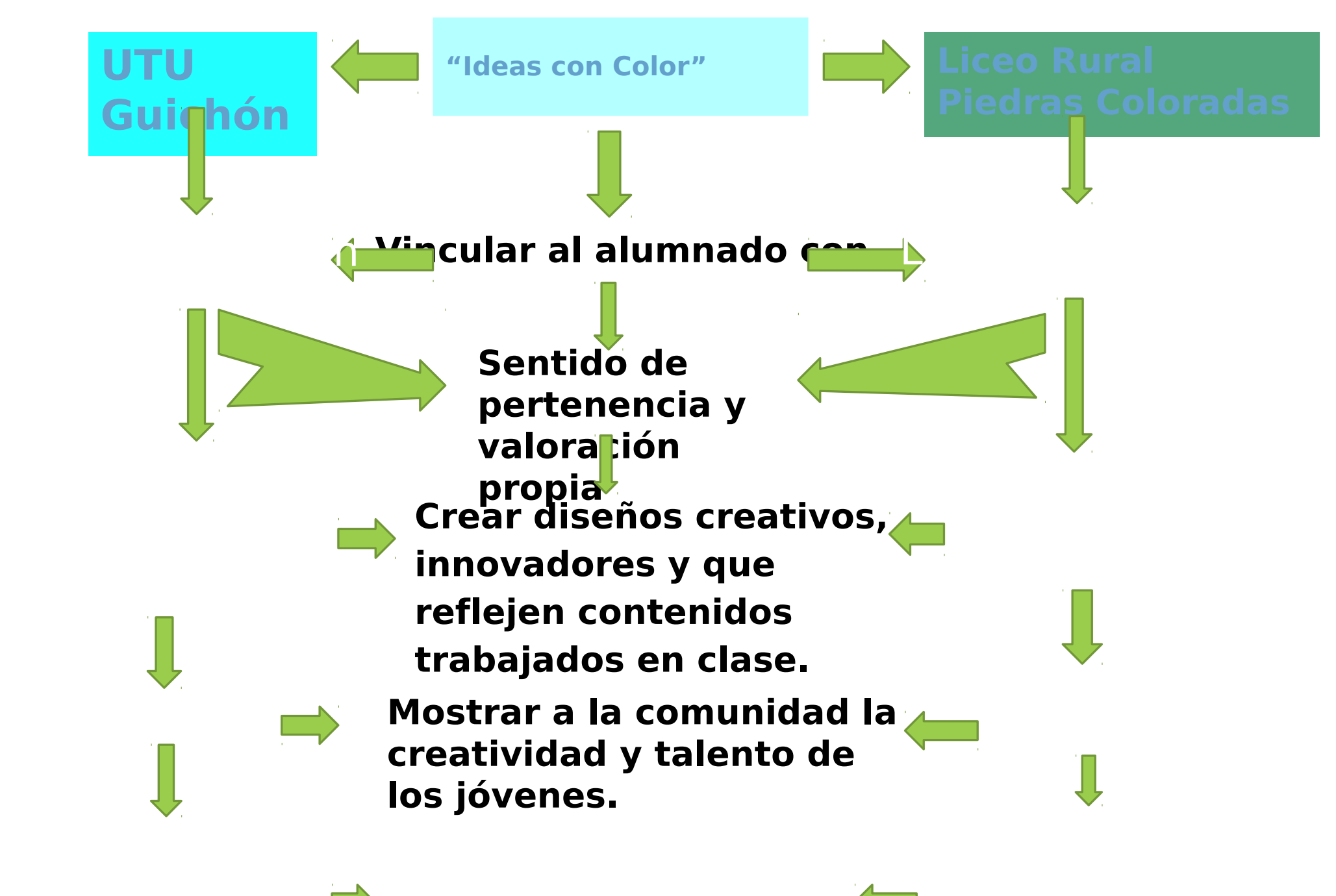

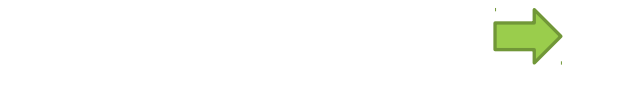

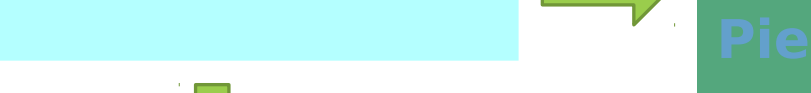

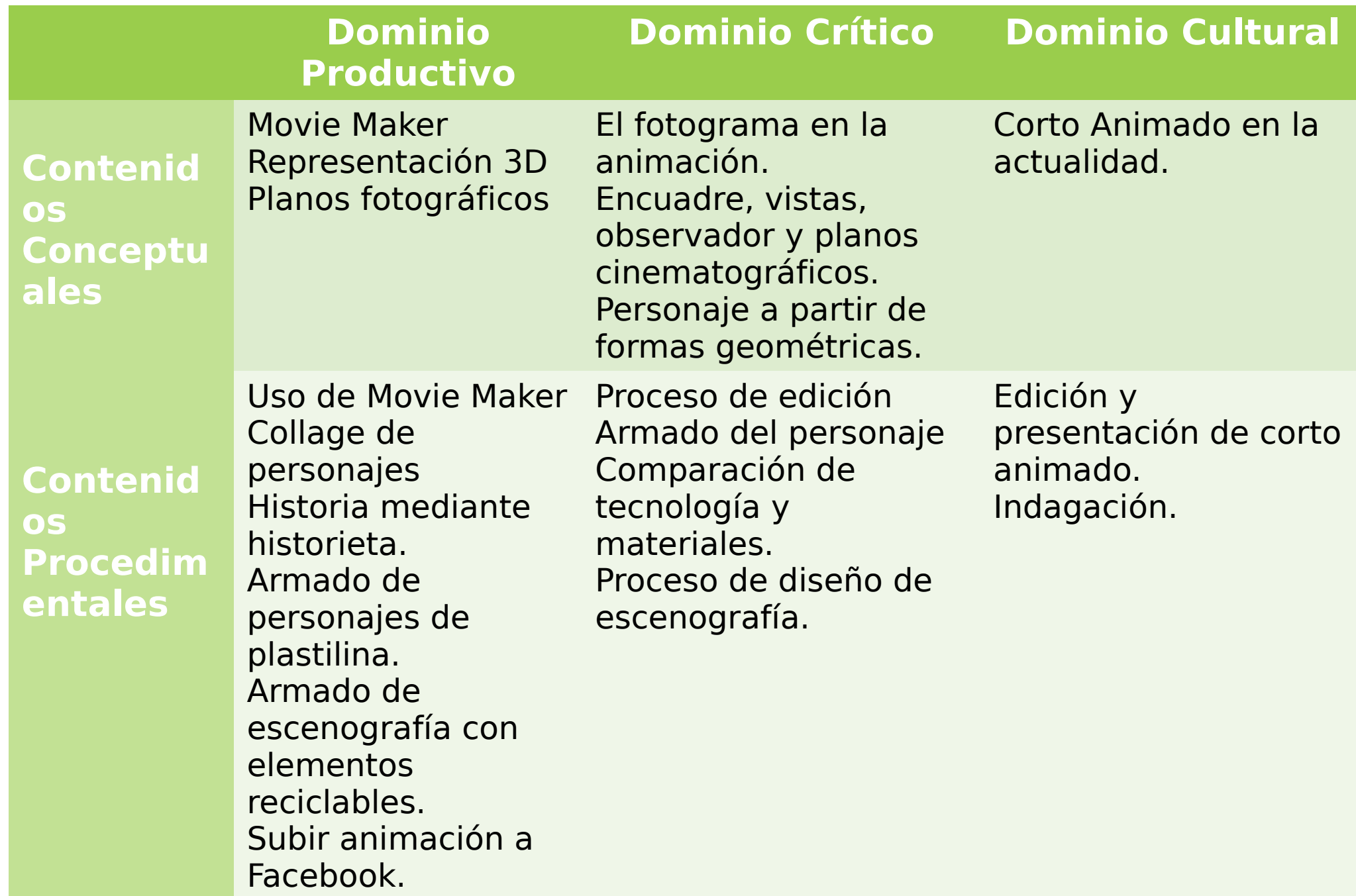

Reflexión

documentación de la contrada de la contrada de la contrada de la contrada de la contrada de la contrada de la

Prolijidad

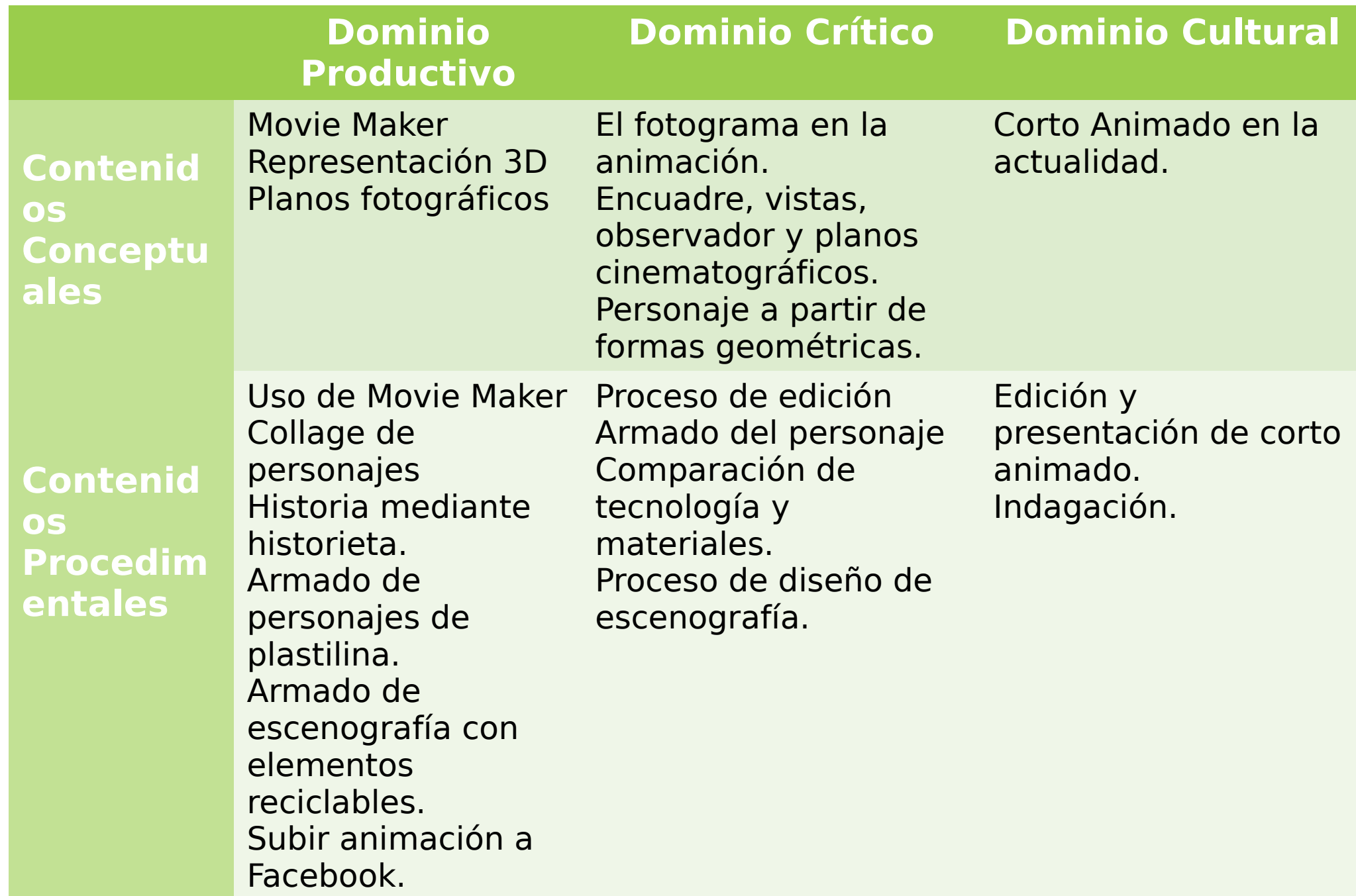

Reflexión

documentación de la contrada de la contrada de la contrada de la contrada de la contrada de la contrada de la

Prolijidad

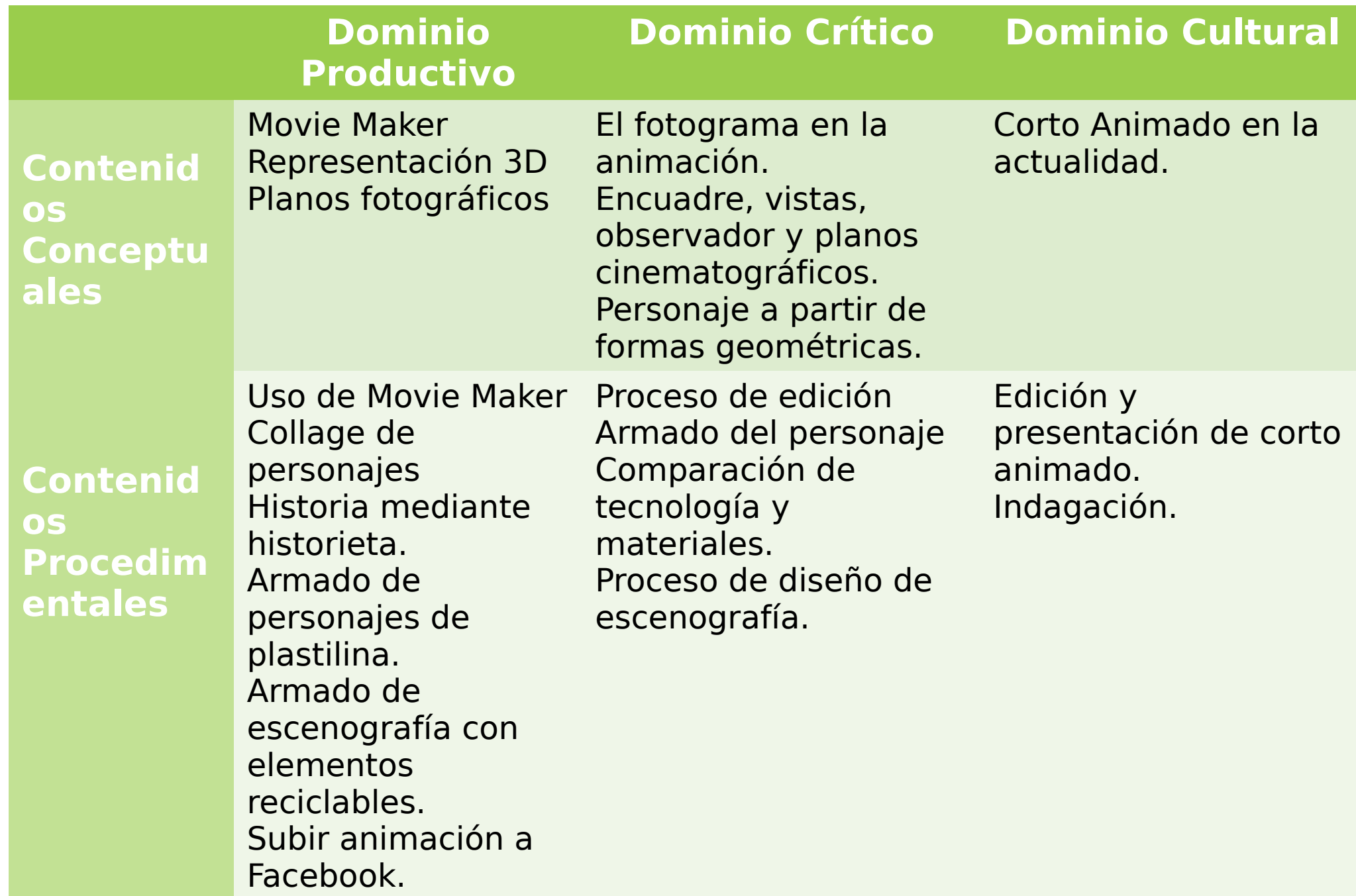

Reflexión

documentación de la contrada de la contrada de la contrada de la contrada de la contrada de la contrada de la

Prolijidad

- **Hoja ¼ W y lápiz duro o mecánico Hojas 1/8 W y lápiz - Lijas** 
	- **Pintura**
	- **Pinceles**
- rógrafo casero o pintura en aerosotollage.
	- **Esténcil.**
	- mara digital o celular.
	- **Programa: Sketchup.**
- **común**
- **Papeles de colores, revistas o diario:**
- **Plastilina, alambre o escarbadientes.**
- **Cartón y materiales reciclables o descartables.**
- **Cámara de fotos o celular.**
- **Computadora.**
- **Programas: Movie maker, tux paint,**

**La evaluación a realizar será de proceso, evaluando la participación, interés, involucramiento y actitud frente a las propuestas, se busca que el alumno se sienta partícipe y generador de nuevas ideas.**

**En el caso de lo realizado en el liceo de Piedras Coloradas las actividades realizadas serán evaluadas por dos docentes ya que las tareas se relacionarán y serán transversales, una tarea de interdisciplinariedad.**

**El involucramiento, comportamiento, como la responsabilidad a la hora del trabajo serán tenidas muy en cuenta posibilitando la evaluación a través de las inteligencias múltiples y la diversidad de aprendizaje, ya que se implementarán otros tiempos y metodologías de trabajo, priorizando no solo los contenidos sino la experimentación y el aprender mediante el hacer.**

# <https://www.youtube.com/watch?v=g8wQ9RG9MDY> <https://www.youtube.com/watch?v=nSNe2H2HPW0> *Enlaces a videos de actividades realizadas*

<https://www.youtube.com/watch?v=echzreU4RN4>

### Proyecto Gestora Prof: Daiana Oliveri Salto

# *1. DATOS DEL PROYECTO 1.1 TEMA O TÓPICO GENERATIVO*

Representación espacial.

Estamos en un escenario de jóvenes cortoplacistas, según Margulis (1998) en la nueva cultura juvenil lo que predomina como elementos comunes son: "la importancia del cuerpo, de la música, de algunas formas personalizadas de religión, el predominio de la imagen, la empatía con las TICs (pero no necesariamente su completa comprensión interna) la importancia fundamental de la afectividad como dimensión de las relaciones sociales y el predominio del presente como dimensión temporal dominante". Para estos jóvenes algunos elementos de la cultura escolar tradicional han perdido importancia, el predominio de la lectura y la valoración del conocimiento.

La llegada de los medios masivos de comunicación a los hogares, a los medios de transporte, a l calle misma, nos expone a mensajes que modifican nuestra forma de percibir y de nombrar la cosas.

- Por lo antes expuesto con este proyecto se apunta a la utilización de estos medios, en la situación de acción didáctica para comunicarse con los estudiantes y aprovechar el potencial que tienen estas tecnologías diseñando casas minimalistas y adaptándolas al medio en que viven.
- La tendencia es integrar libros, trabajos manuales, medios audiovisuales y nuevas tecnologías; ofreciendo a los diversos estudiantes, la posibilidad de decodificar la información del tema a abordar bajo la forma de pensamiento que predomine en cada uno de ellos.

# **Centro-Liceo N°2 grupo 2do 5**

Docentes involucrados- EVP- Informática Antecedentes-Perspectiva isomética Proyecciones ortogonales Juegos de los Sims Minimalismo

#### *Dominio crítico:*

- *Procedimental:*
- *-Proceso de diseño.*

*-Análisis.*

- *-Reconocimiento de estilo.*
	- *Conceptual:*
- *-Composición.*
- *-Estilo.*
- *-Abstracción.*
- *-Colores.*
- *-Ilusiones ópticas.*
- *Actitudinales:*

*-Buscar alternativas para la resolución del diseño (casas Minimalistas). Adaptándolas al medio en que viven.*

*-Reflexionar.* 

#### *-Dominio cultural: Procedimental: -Investigación. En coordinación con informática. -Presentación. -Argumentación. Conceptual: -Estilo Minimalista. Actitudinal: -Documentación -Análisis*

*-Presentación.*

Empleo de xo para proyectar sus ideas (Belder).

A partir de lo trabajado que el alumno diseñe una casa con las características Minimalistas adaptándola a su entorno*.*

Docente de dibujo: abordaje del tema, empleo y uso de

programas informáticos, guía en el diseño.

Docente de informática: guía en el empleo de Blender.

Estrategias a emplear: ilustraciones (dibujos, fotos, esquemas), explicaciones y resúmenes, talleres, medios informáticos, etc.

Se recurrirá a la participación activa, reflexiva de los

estudiantes empleando audiovisuales, imágenes, maquetas.

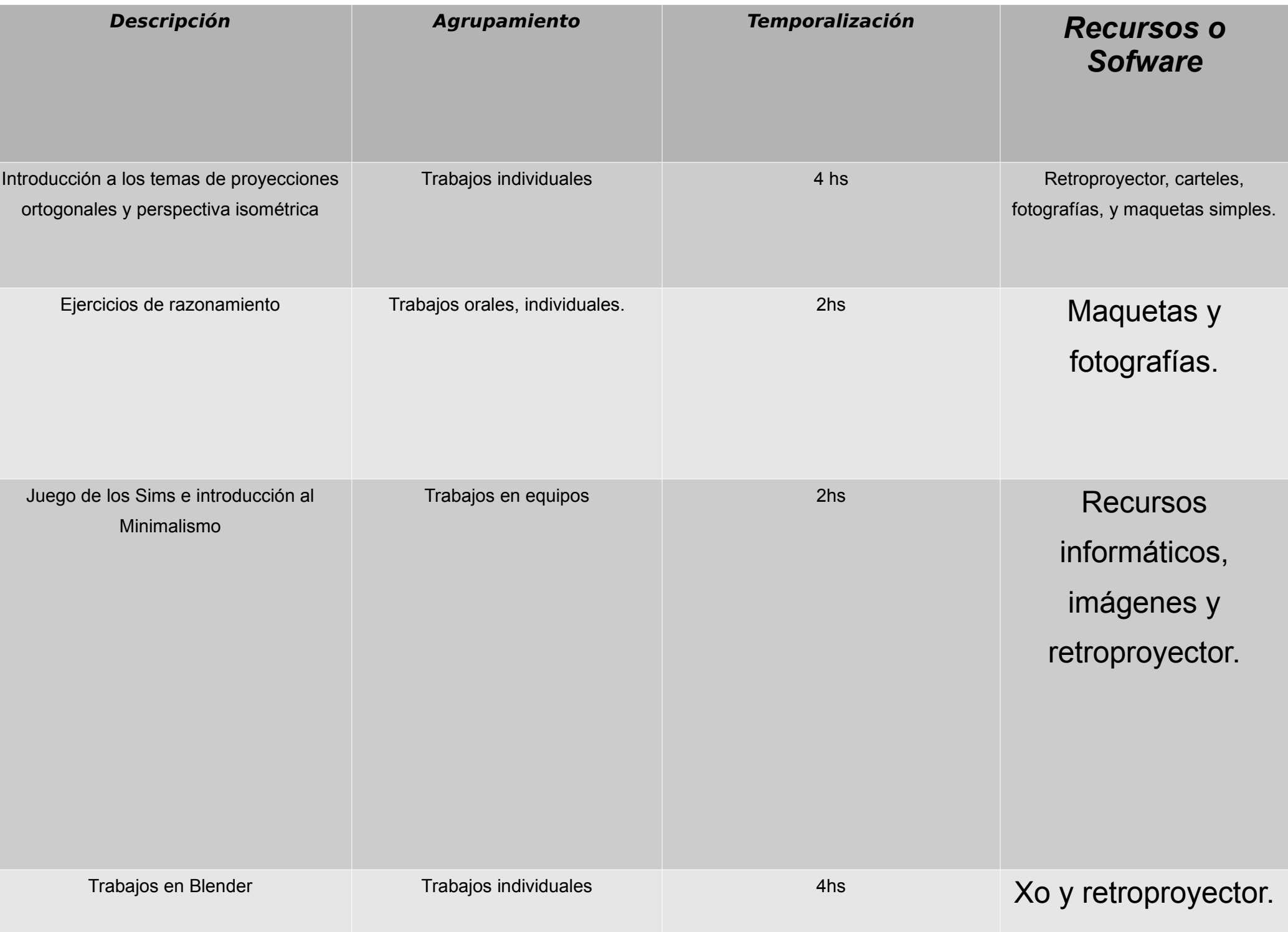

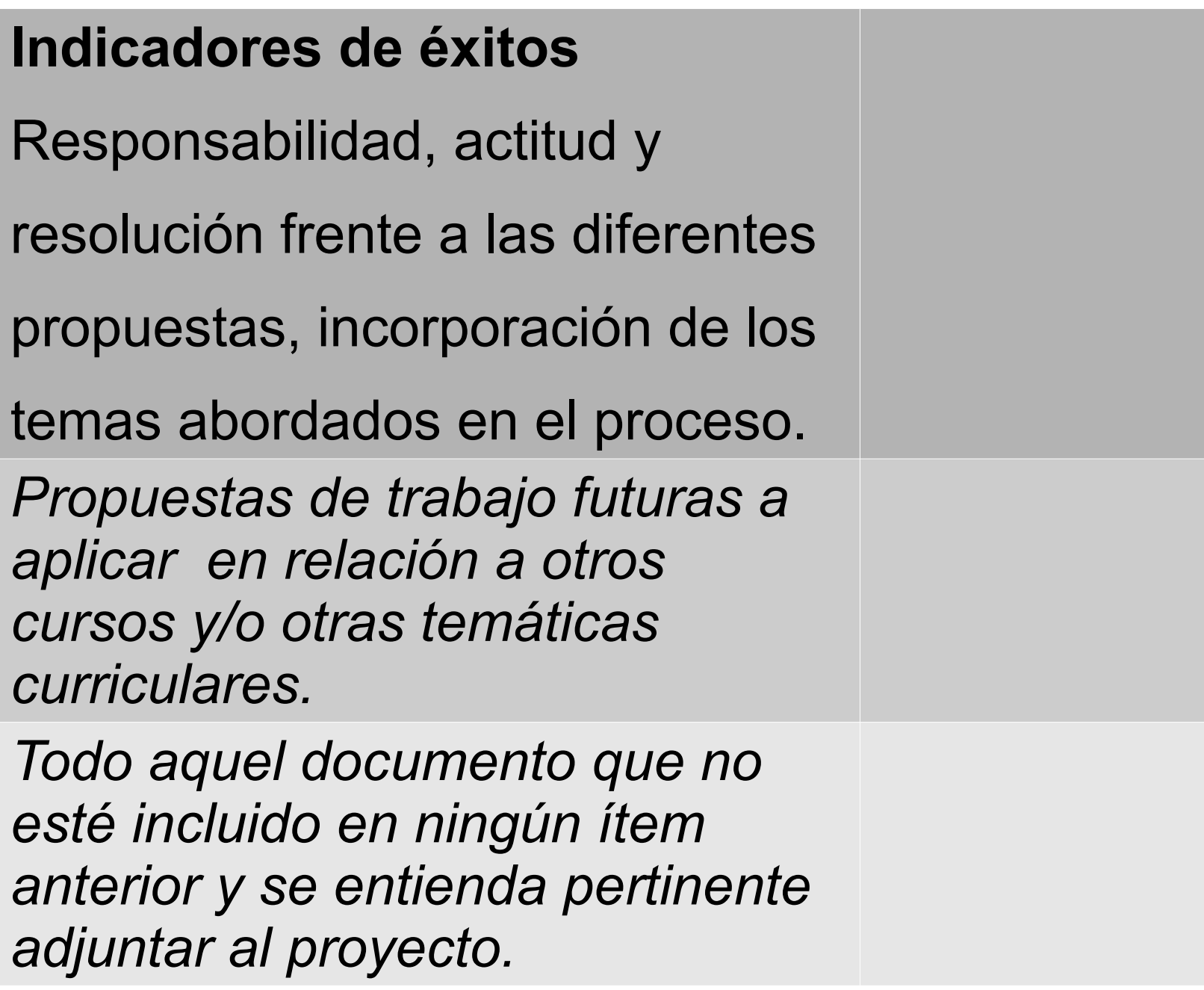

#### Minimalismo en tres D

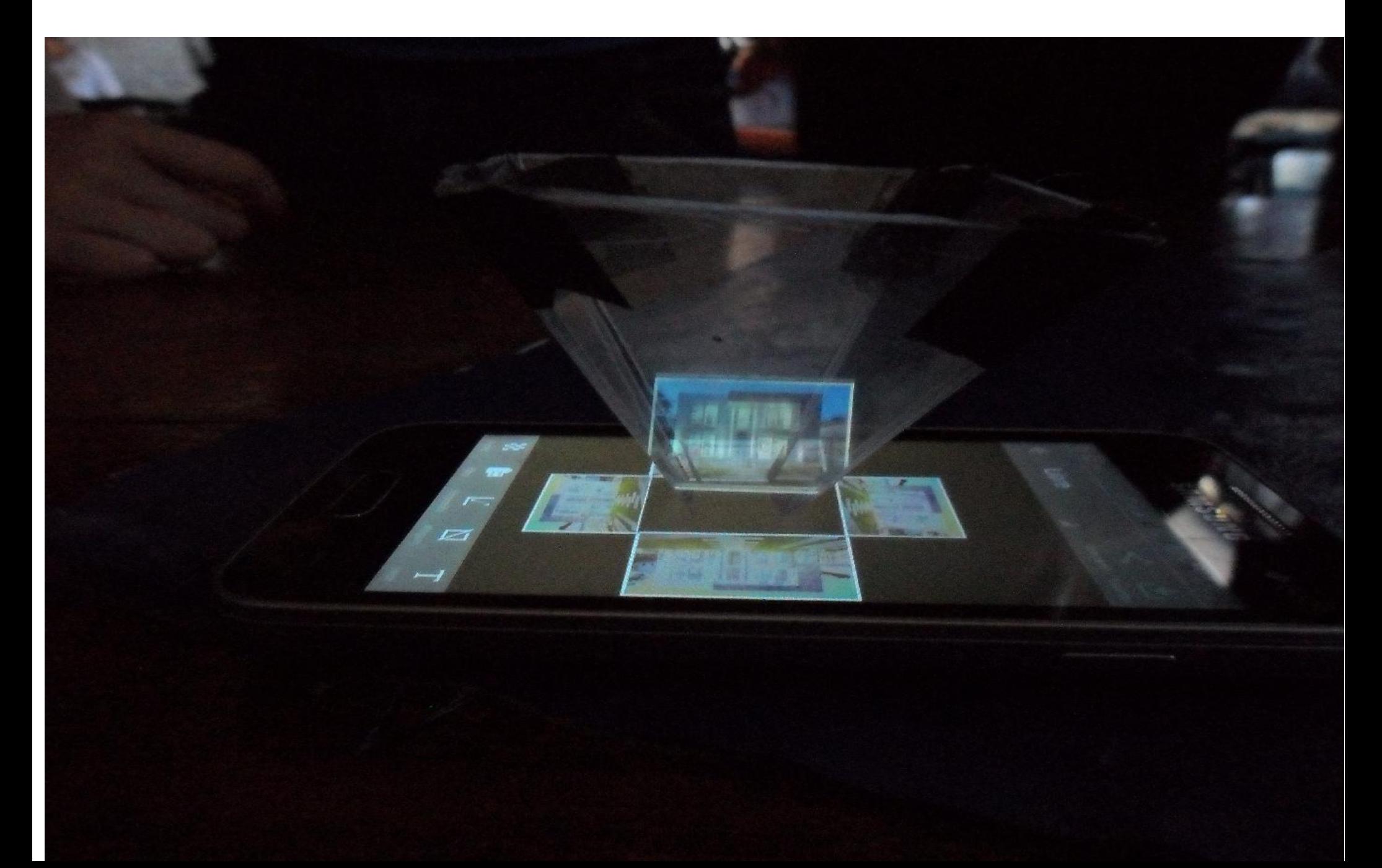

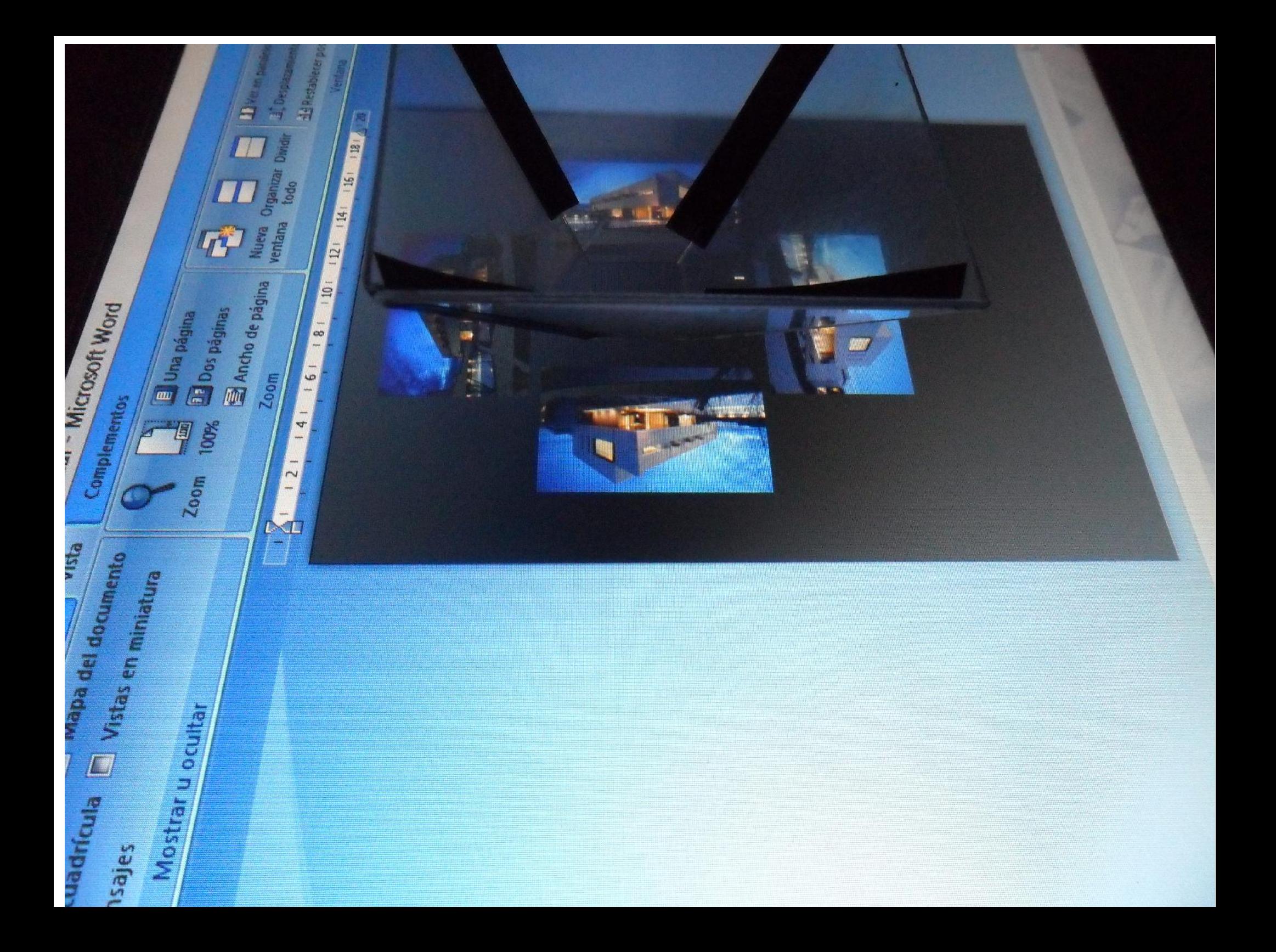

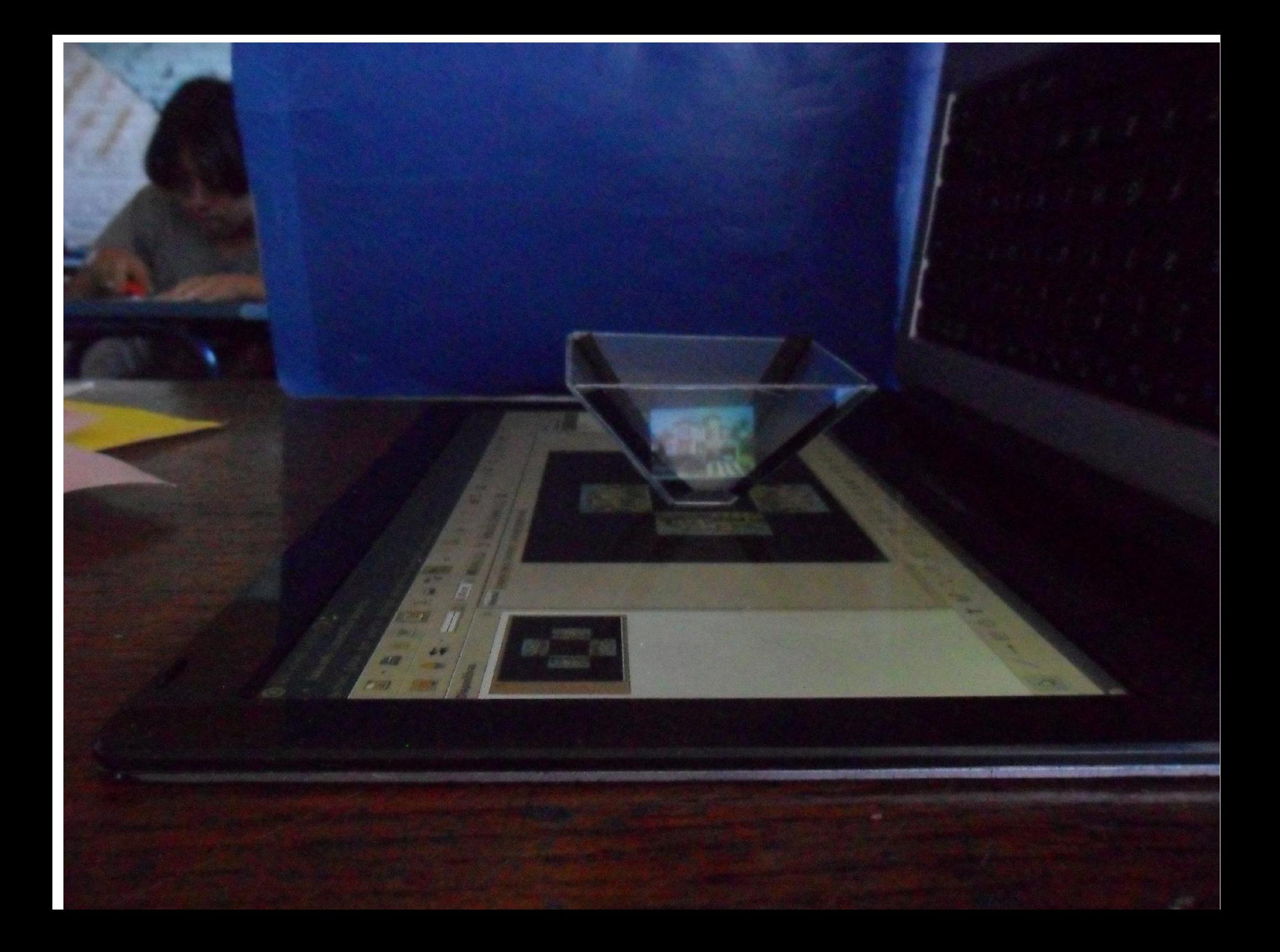

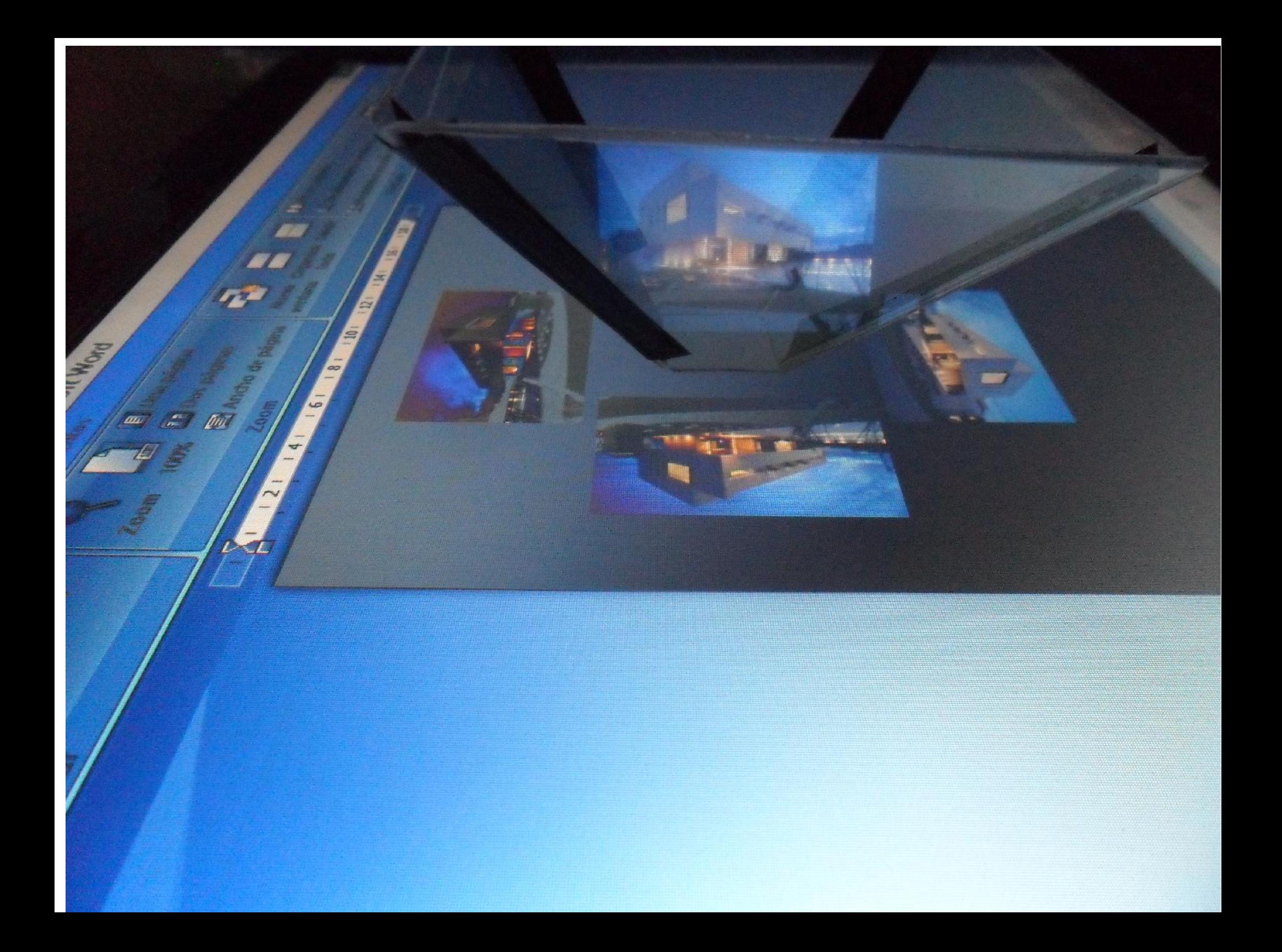

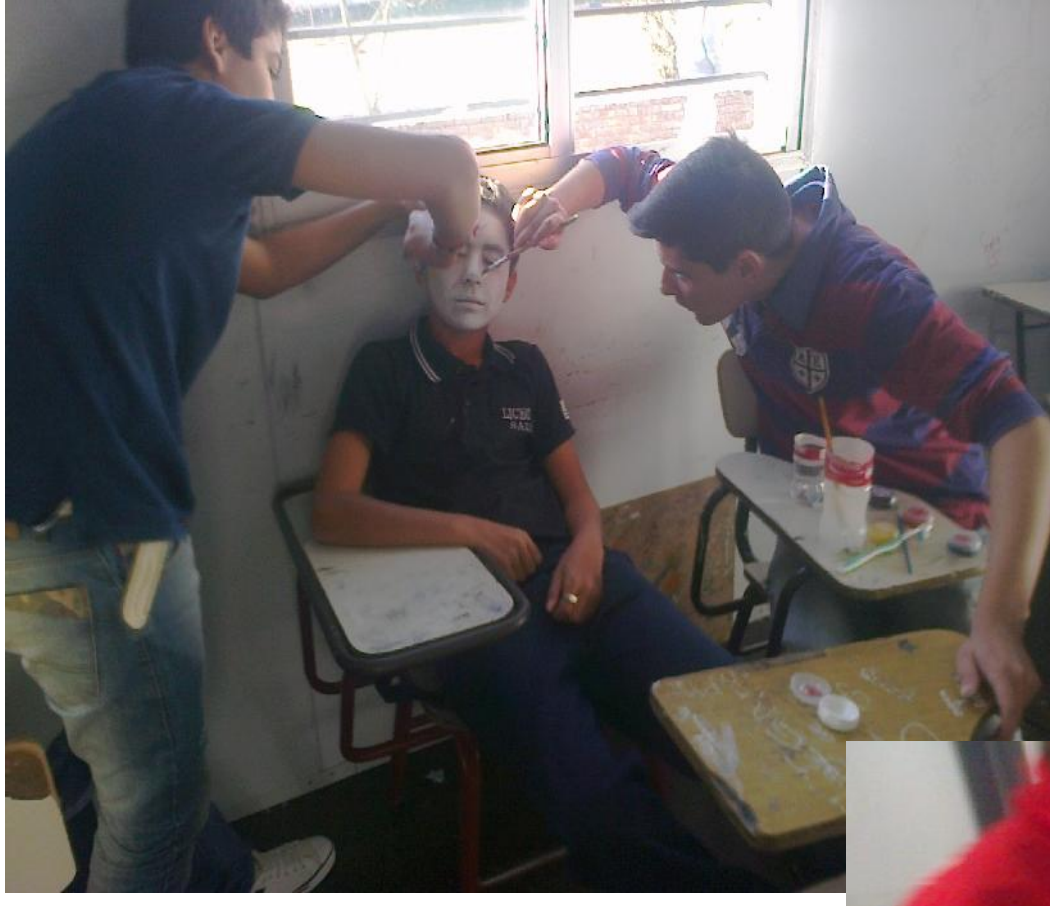

### Body paint-3er año

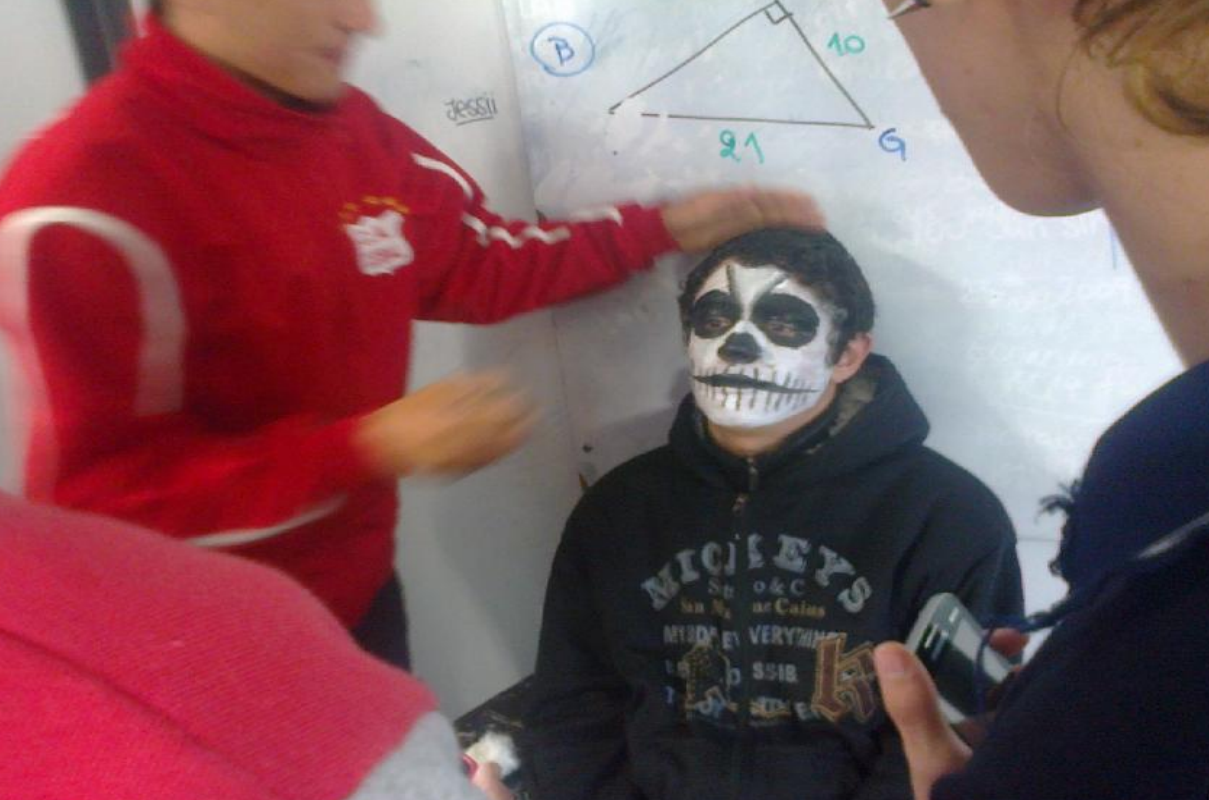

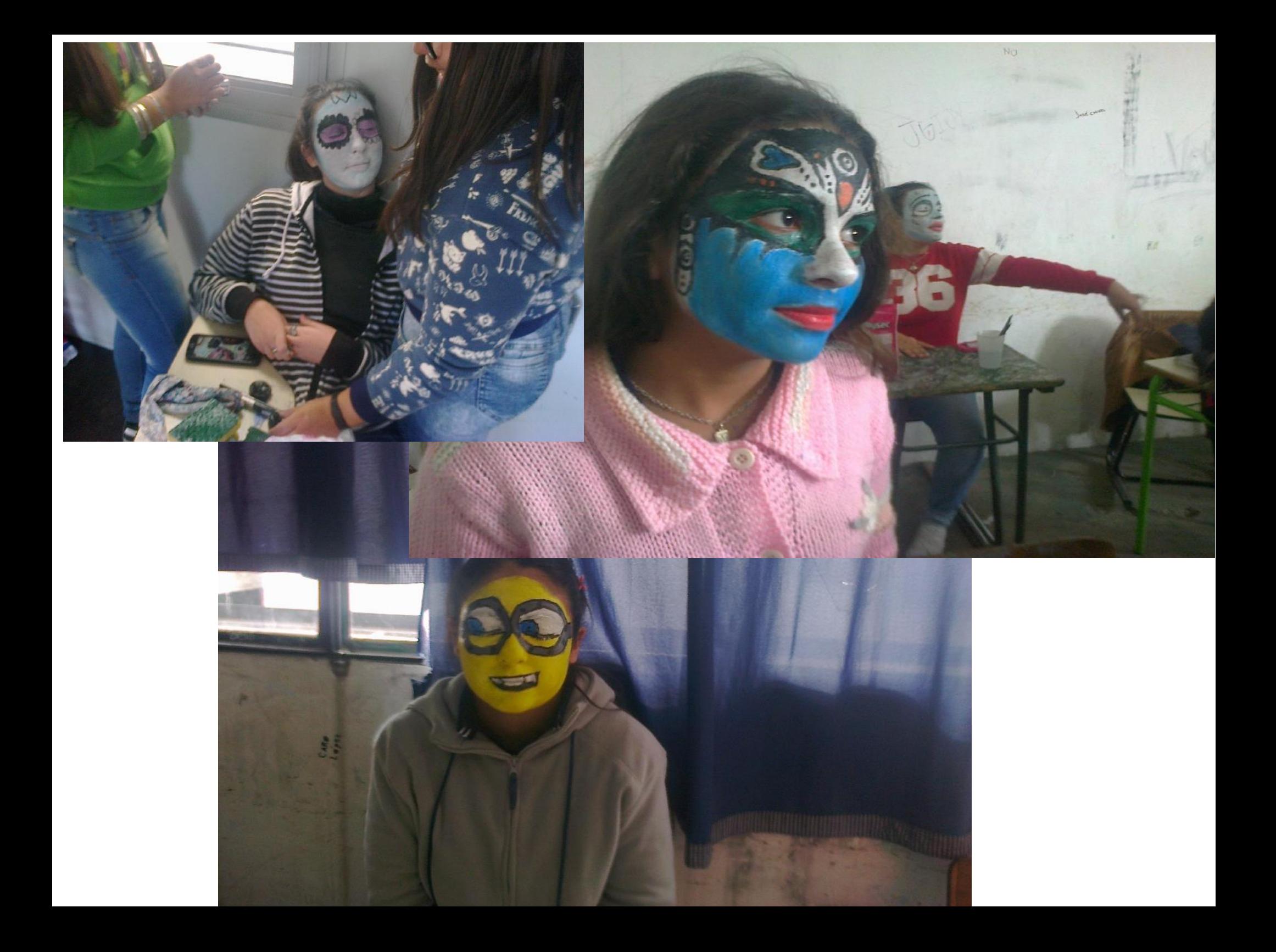

# Gestora Cintya Barcos-Salto 1er Año Proporción y escala

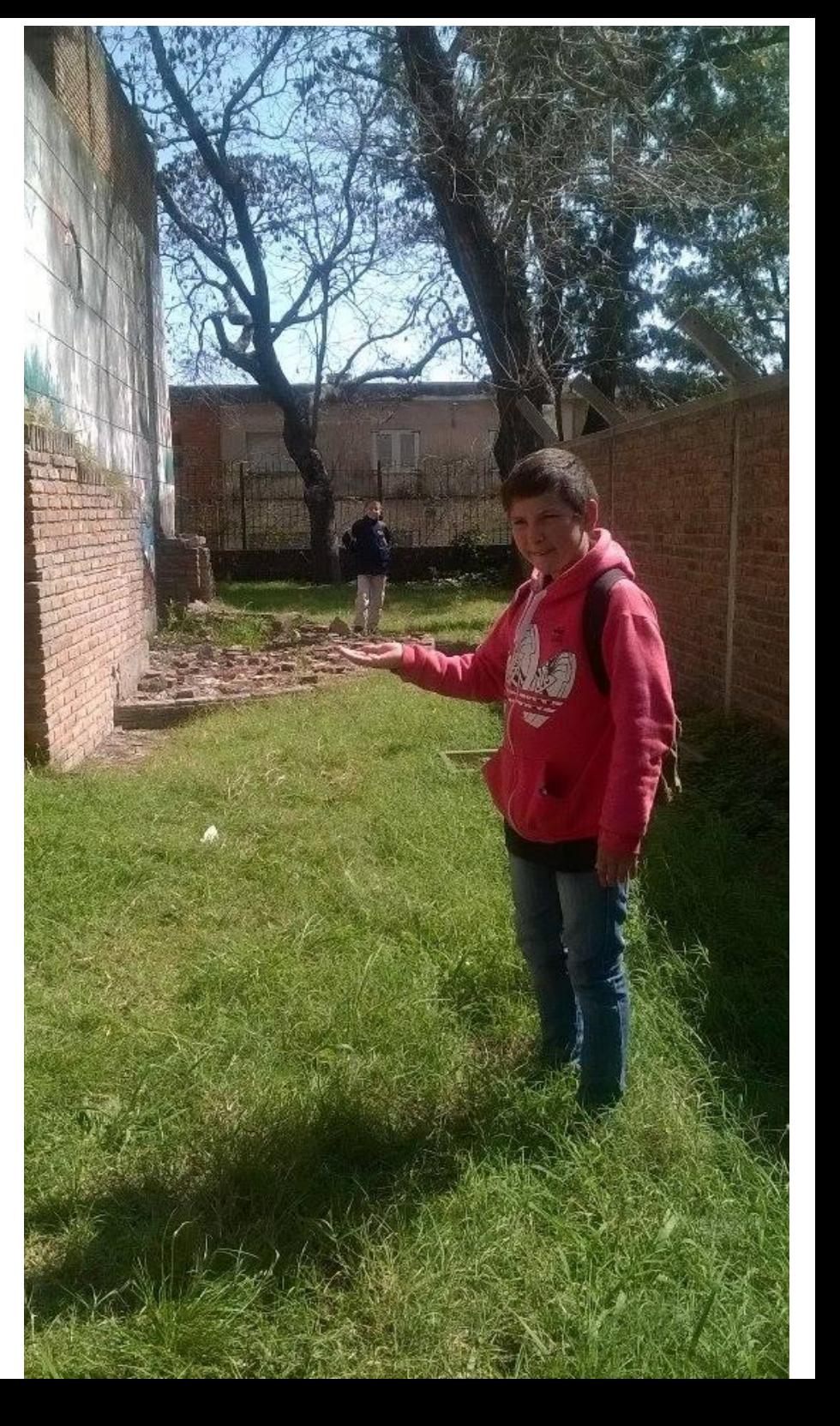

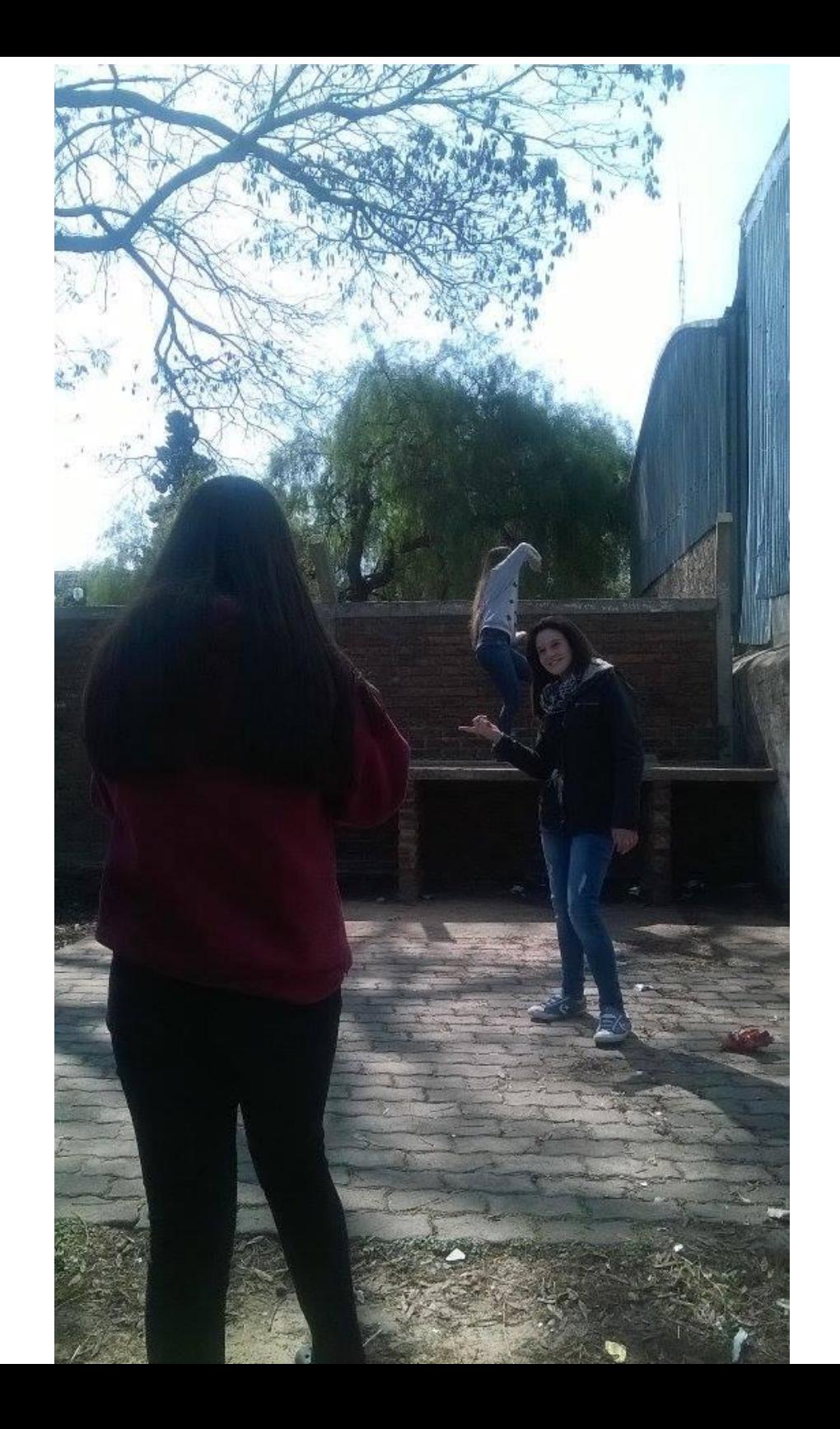

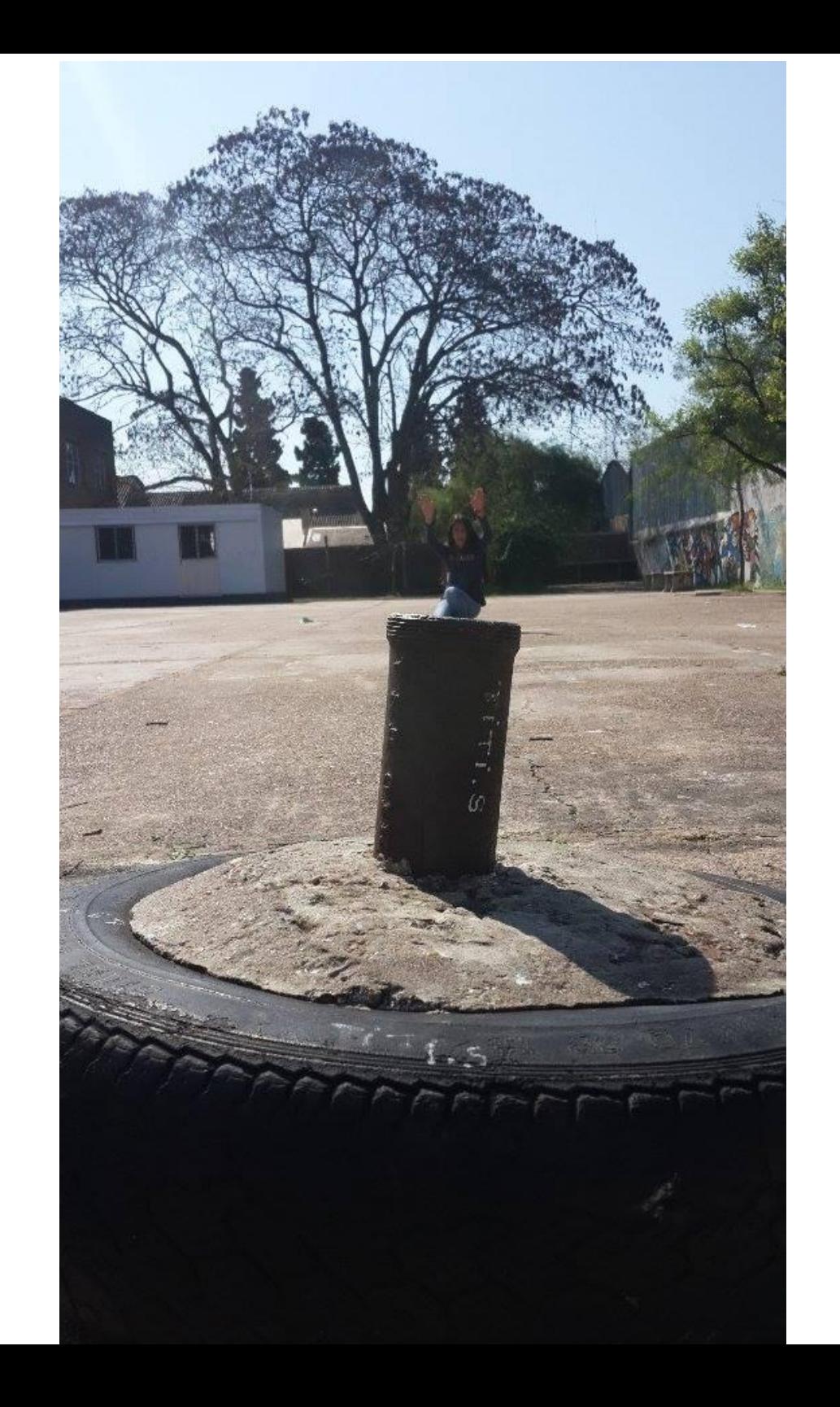

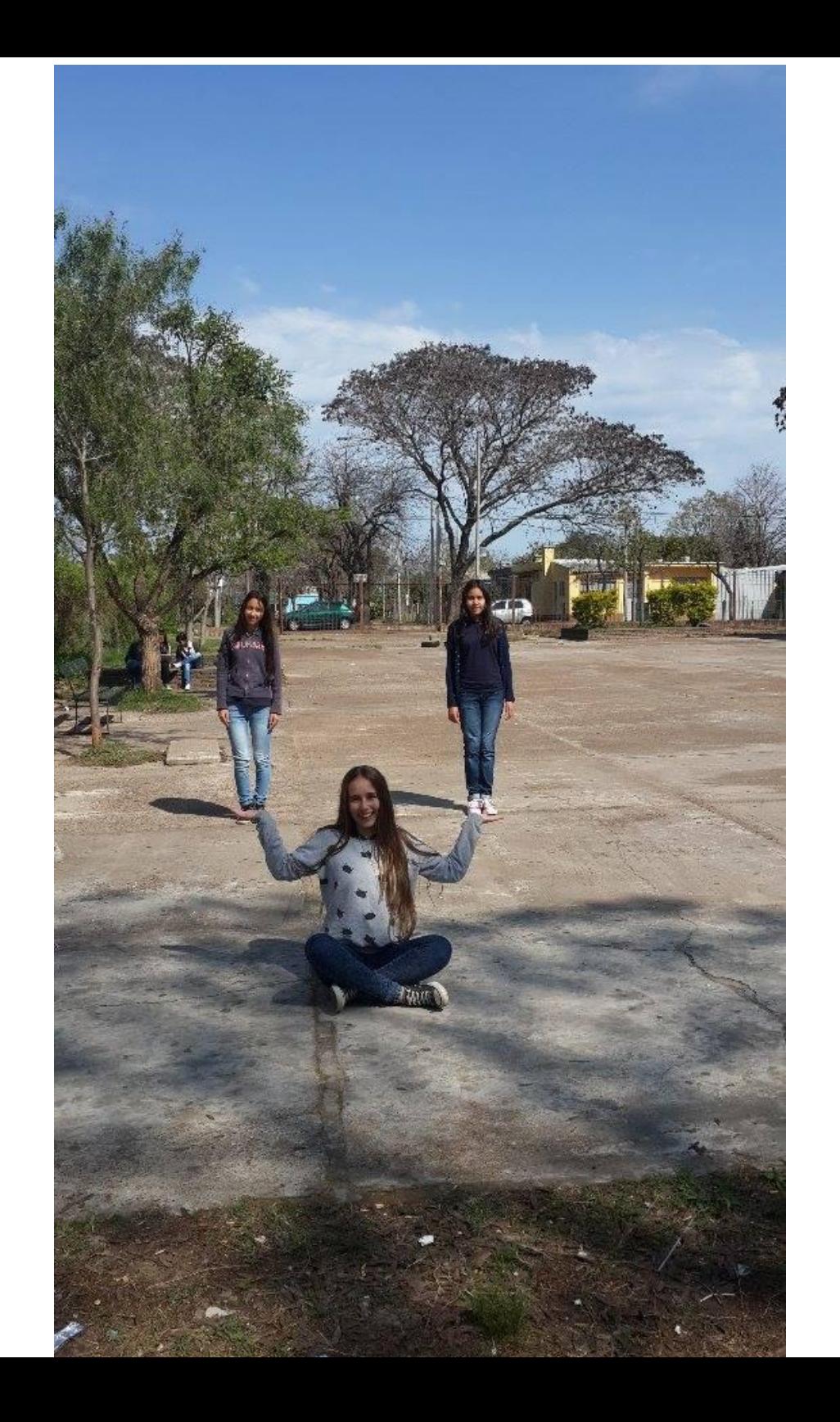

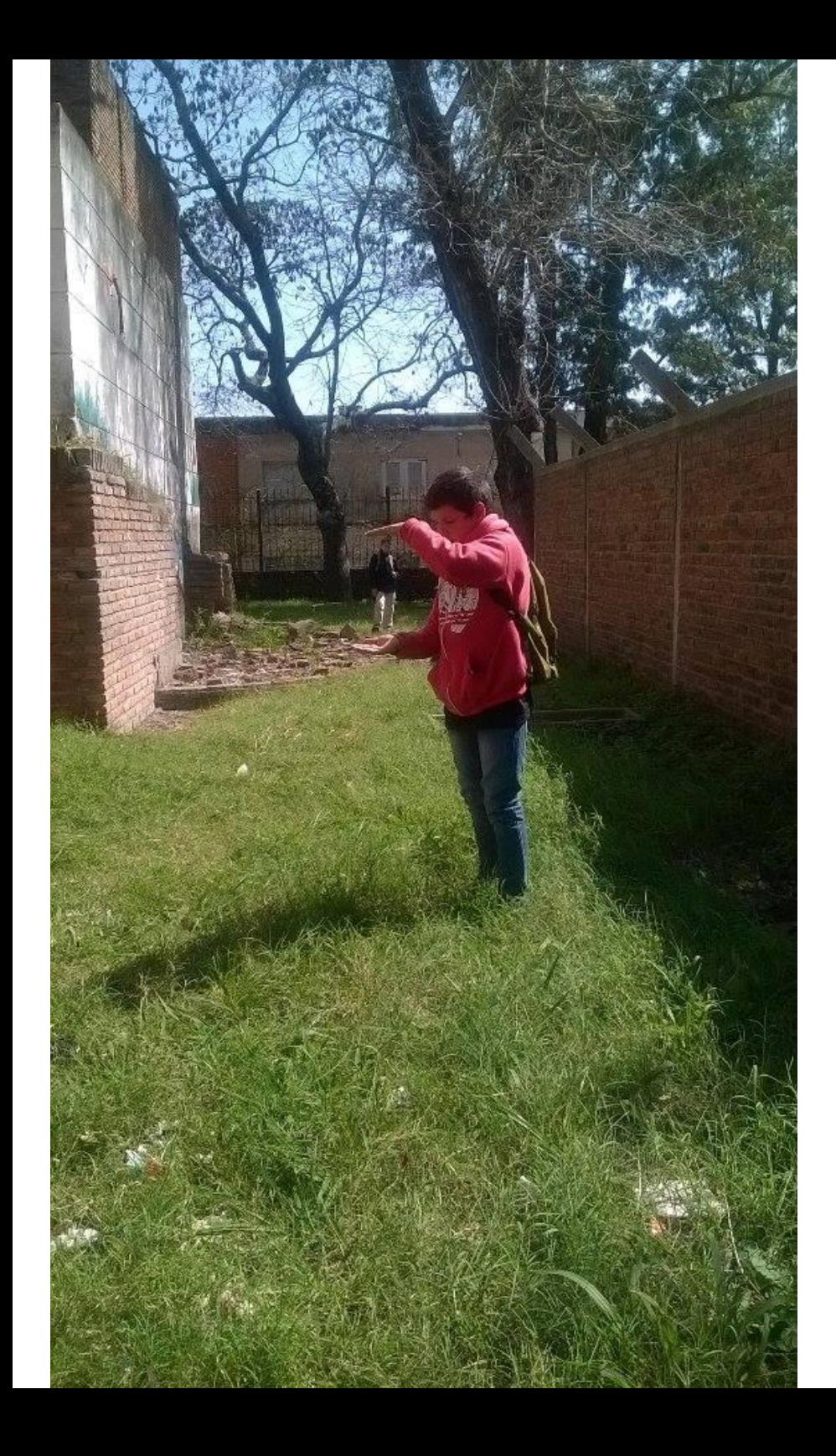

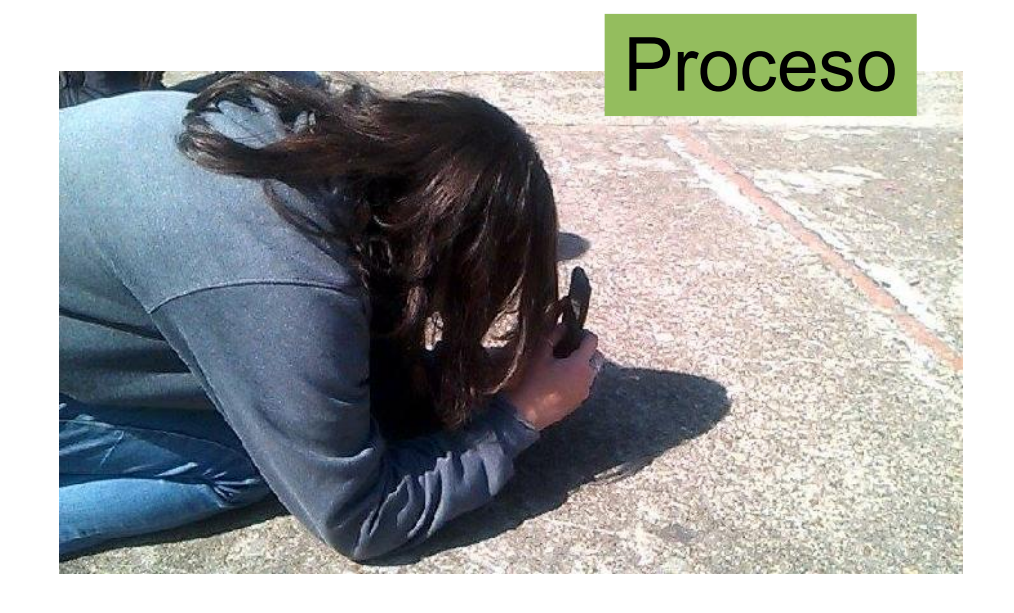

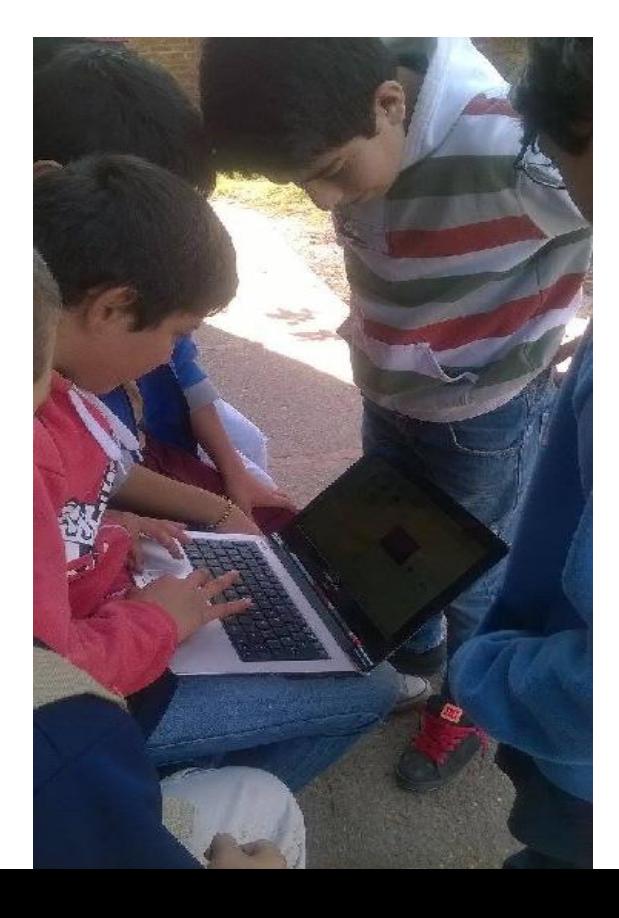

# Materiales y actividades compartida en plataforma por la referente

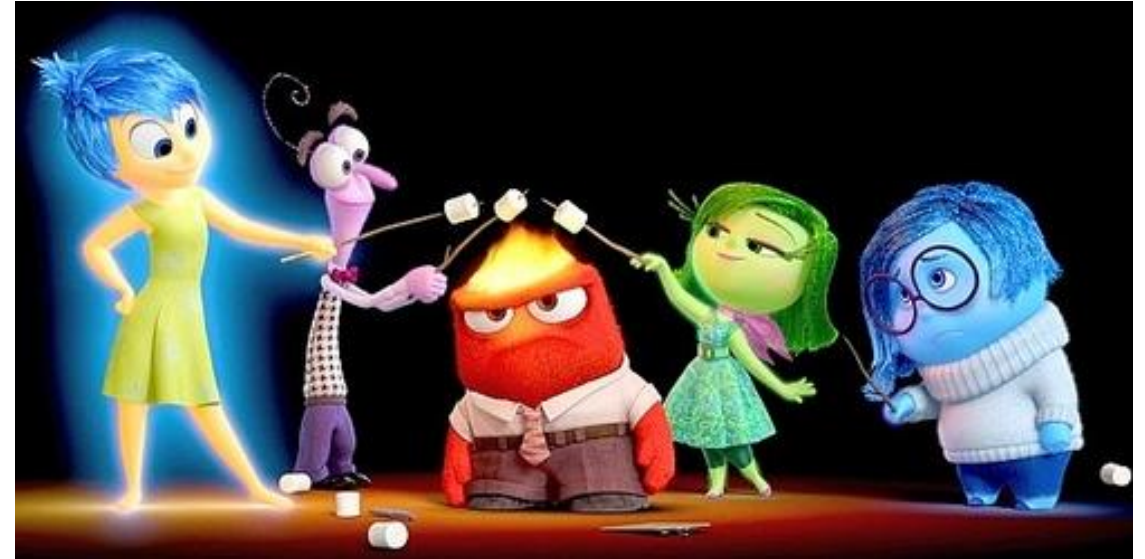

Practicantes (Eliana Márquez y Santiago Pablo) han estado realizando la clase parcial de la práctica y para ello utilizaron parte de la película INTENSAMENTE para explicar a los estudiantes (2do año) la transición de lo figurativo a lo abstracto. Puedo asegurar que los chiquilines se motivaron mucho además de comprender el concepto.

Creí interesante compartir ya que es un buen ejemplo a tomar para explicar conceptos que a veces cuesta mucho que se comprendan y de esta manera lo hacen más sencillo y de la manera en que los estudiantes conviven día a día (lo audiovisual).

# Fotomontajes trabajados sobre maquetas para la comprensión del espacio tridimensional en 2do año

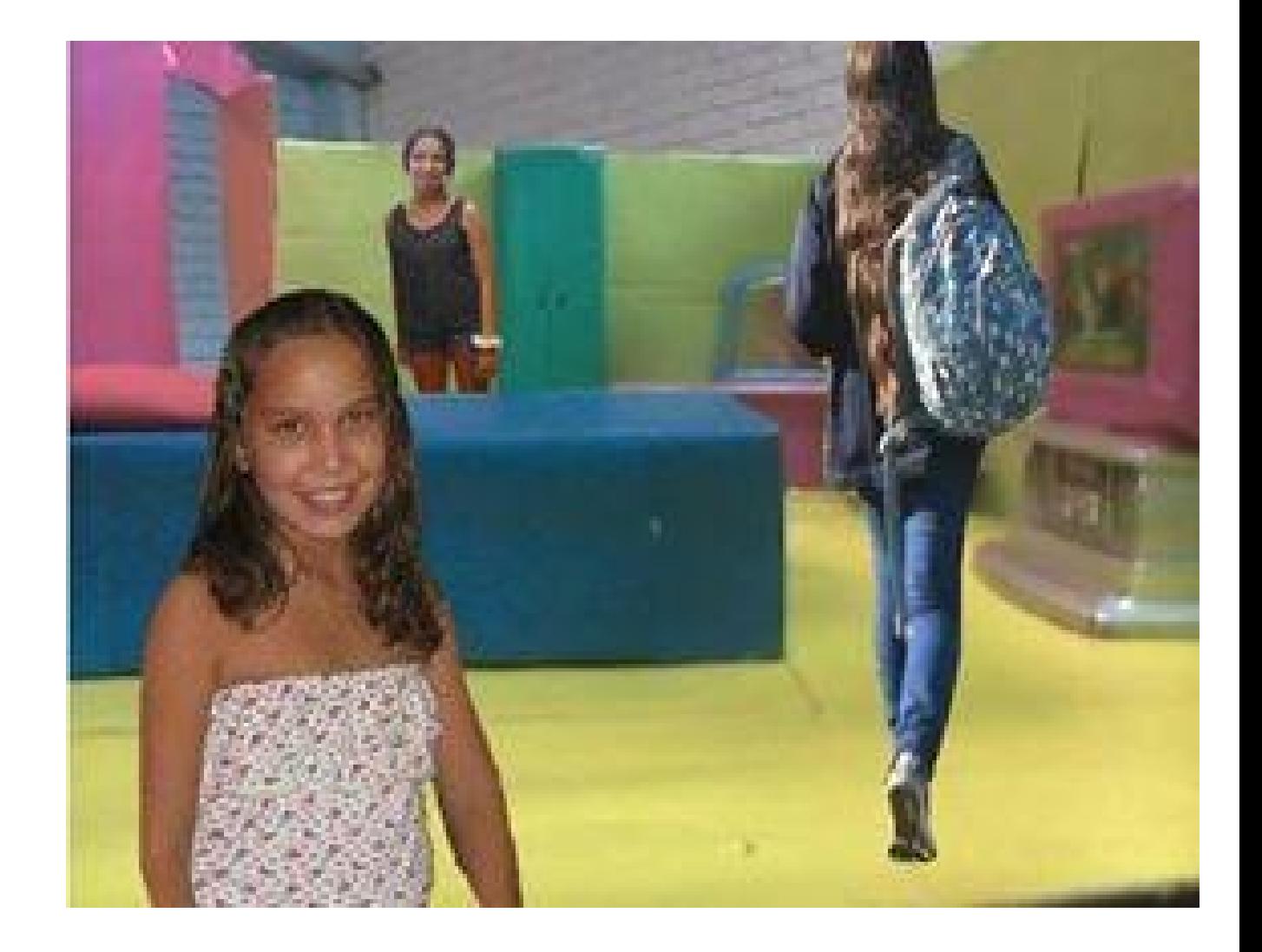

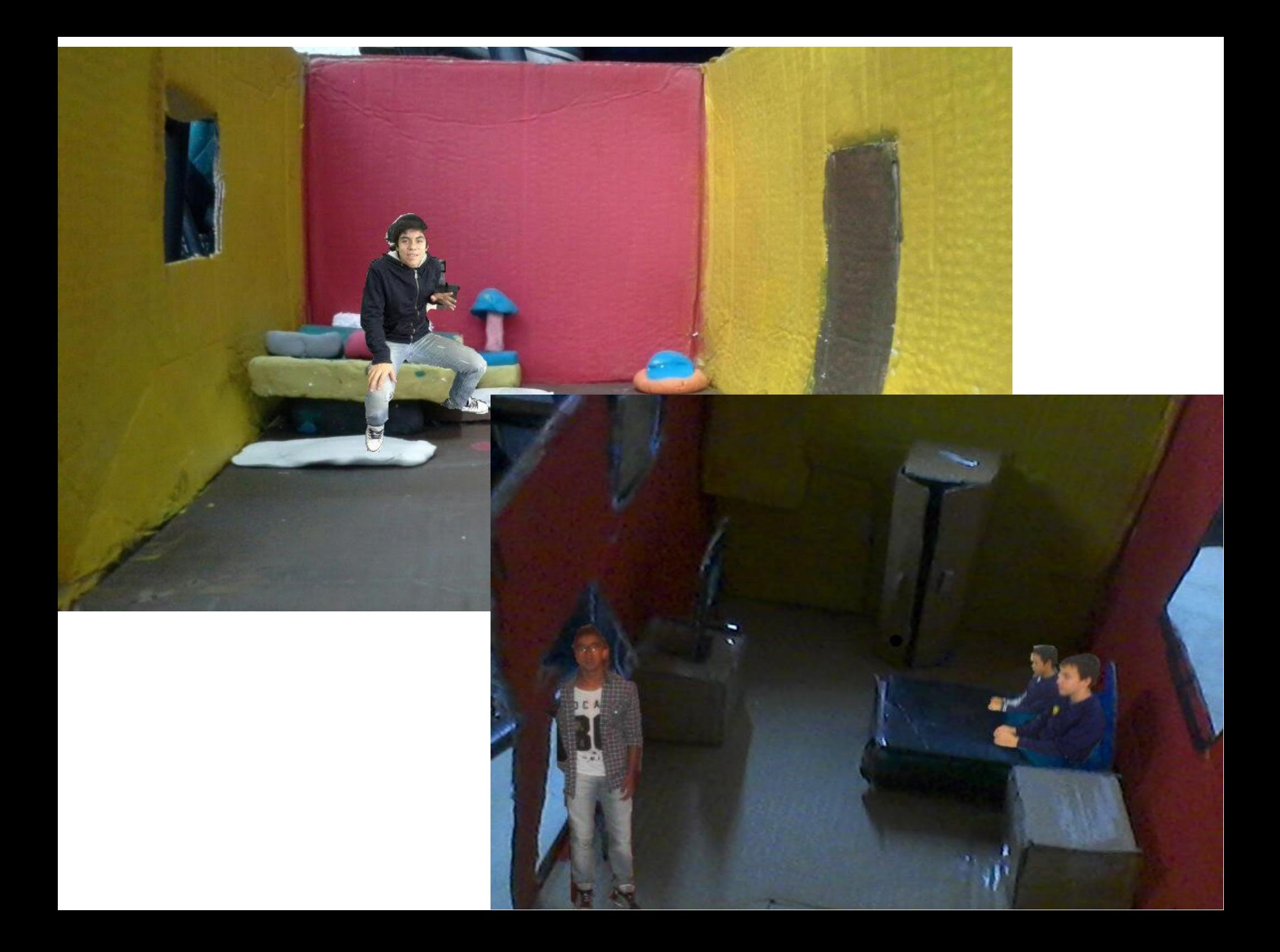

# El material que quería compartir se llama "Pulgarcita" de **Michel Serres**

El PDF es muy pesado por lo tanto les mando un Link de un video

www.youtube.com/watch?v=4-LHiGq8QLI

Chema Madoz es un fotógrafo español que realiza muy buenos montajes fotográficos.

Es un artista interesante para trabajar fotografía y arte conceptual.

Quizás pueda servir de disparador para trabajar otros contenidos.

Les dejo enlace a su página oficial

http://www.chemamadoz.com/

https://youtu.be/wPaQOT4ybw0

.

Material subido por Diego San Juan a Red Iberoamericana de docentes.

No es para marcar posición sino ver otros puntos de la cuestión educativa y la manera de encarar el des[ánimo a veces colectivo de los estudiantes.](http://www.youtube.com/watch?v=4-LHiGq8QLI)

Dejo un enlace que muestra como se reinterpretaron algunas obras de artes famosas en el Museo del Prado (España) para que las personas ciegas pudieran conocerlas.

http://www.20minutos.es/noticia/2350985/0/cuadros-paraciegos/obras-maestras/museo-prado/

Esto me lleva a pensar que podemos tomar ideas de estos ejemplos y realizar quizás en escala menor y con distintos materiales reinterpretaciones de obras para cuando tenemos alumnos con estas características.

Otra idea es realizar juegos de mesas accesibles para estos alumnos.

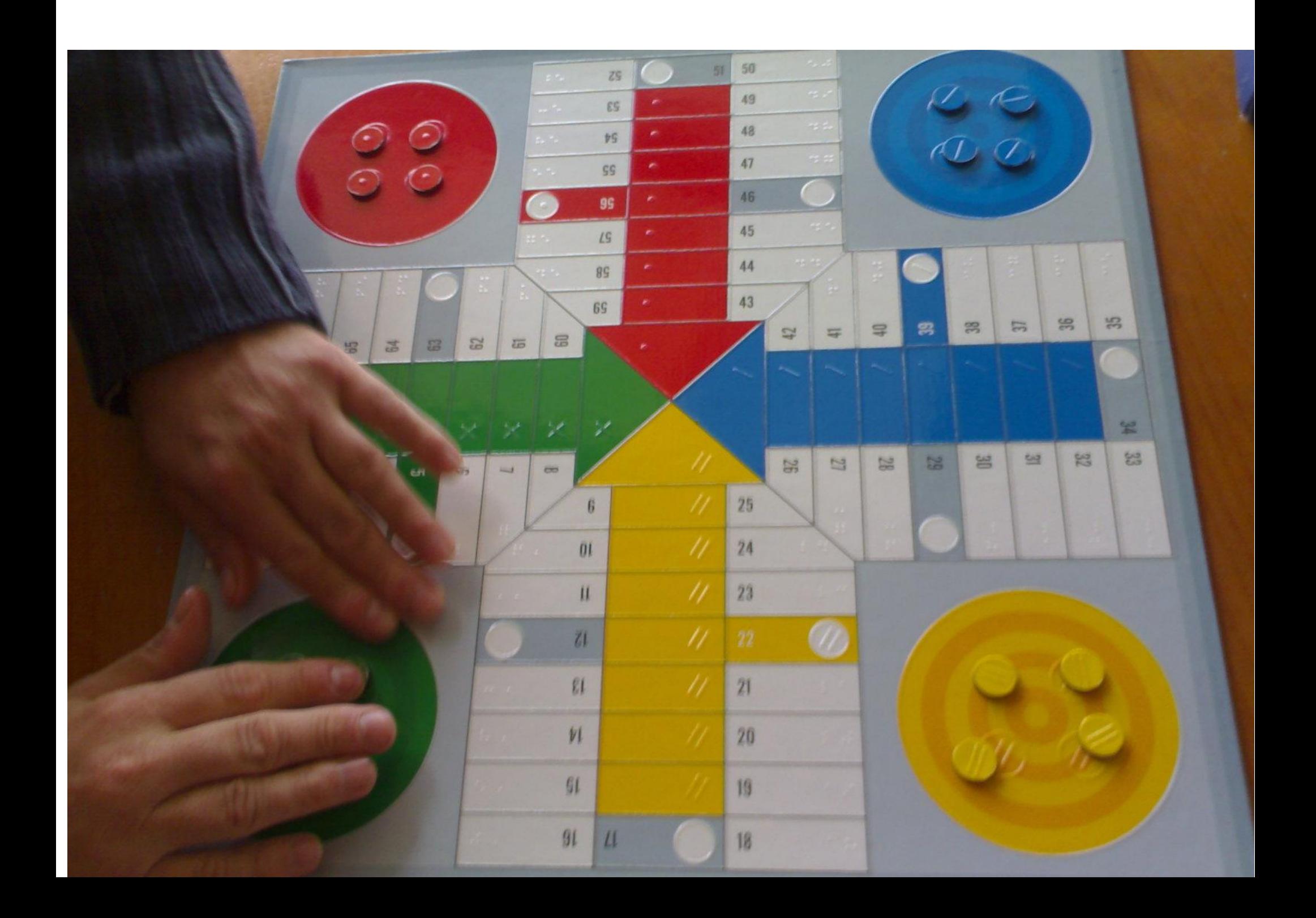

- Quizás ya lo han recorrido pero no está demás tenerlo en cuenta.
- Acceder a museo virtual
- http://muva.elpais.com.uy/flash/muva.htm?&lang=sp&flr=PB&r
- Acceder a revista de arte
- http://arte.elpais.com.uy/
- Acceder a video de Exposición de Eugenio Cuttica
- http://arte.elpais.com.uy/eugenio-cuttica-en-el-museo-naciona

Creación Colectiva. Estudiantes de los diferentes grados y profesores participaron en el proyecto para conocer y comprender la historia de las artes plásticas de país.

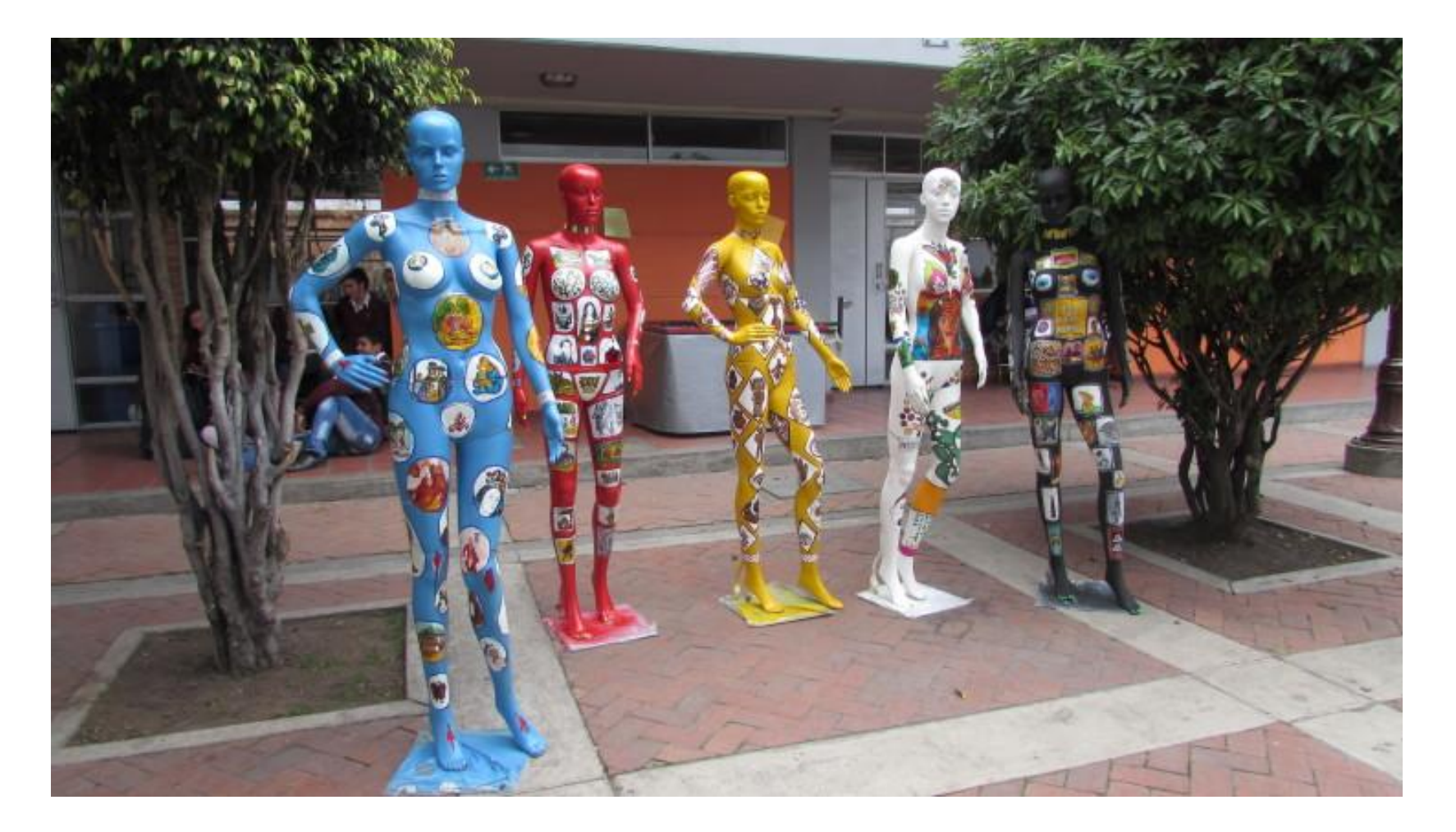

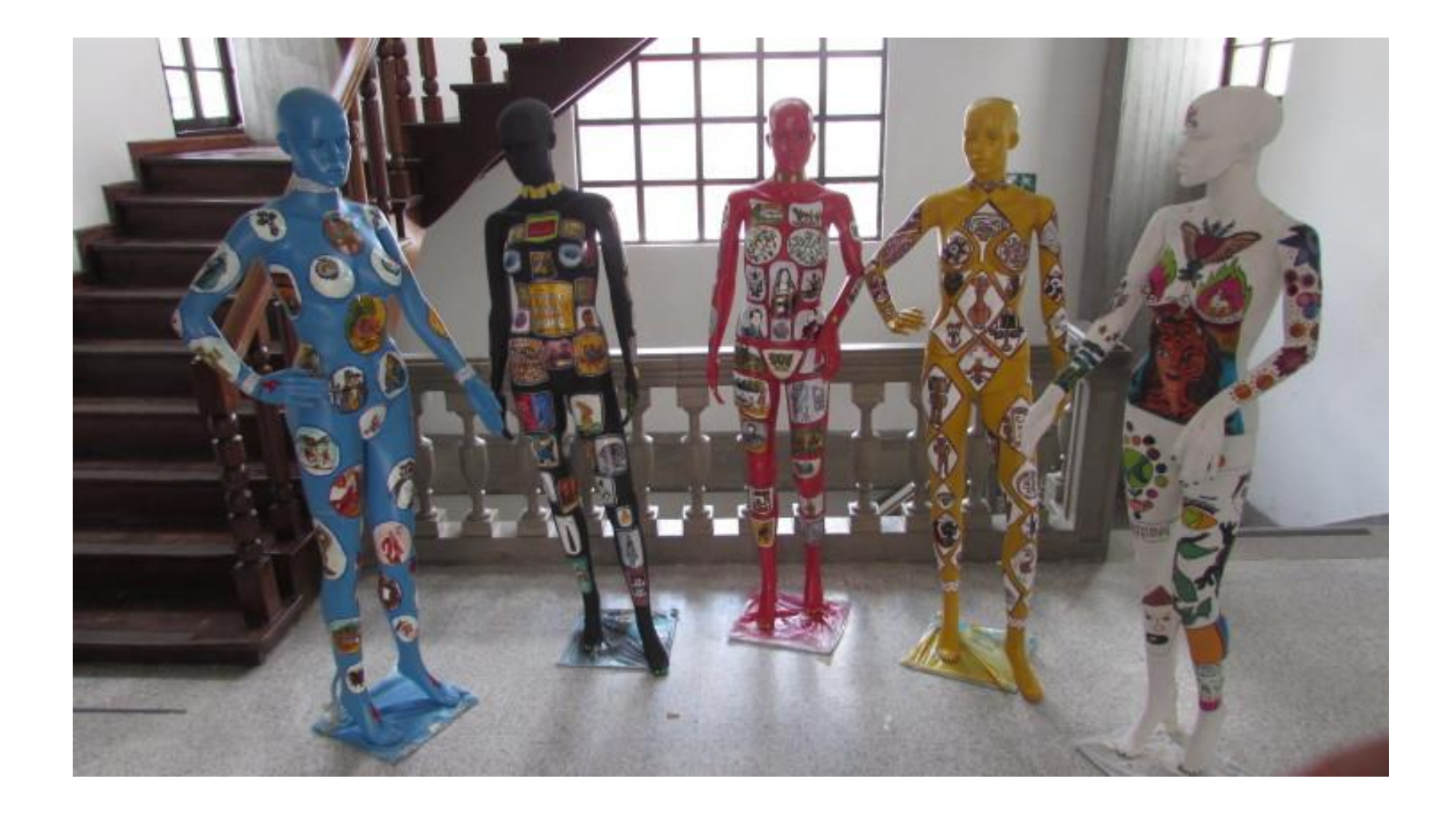

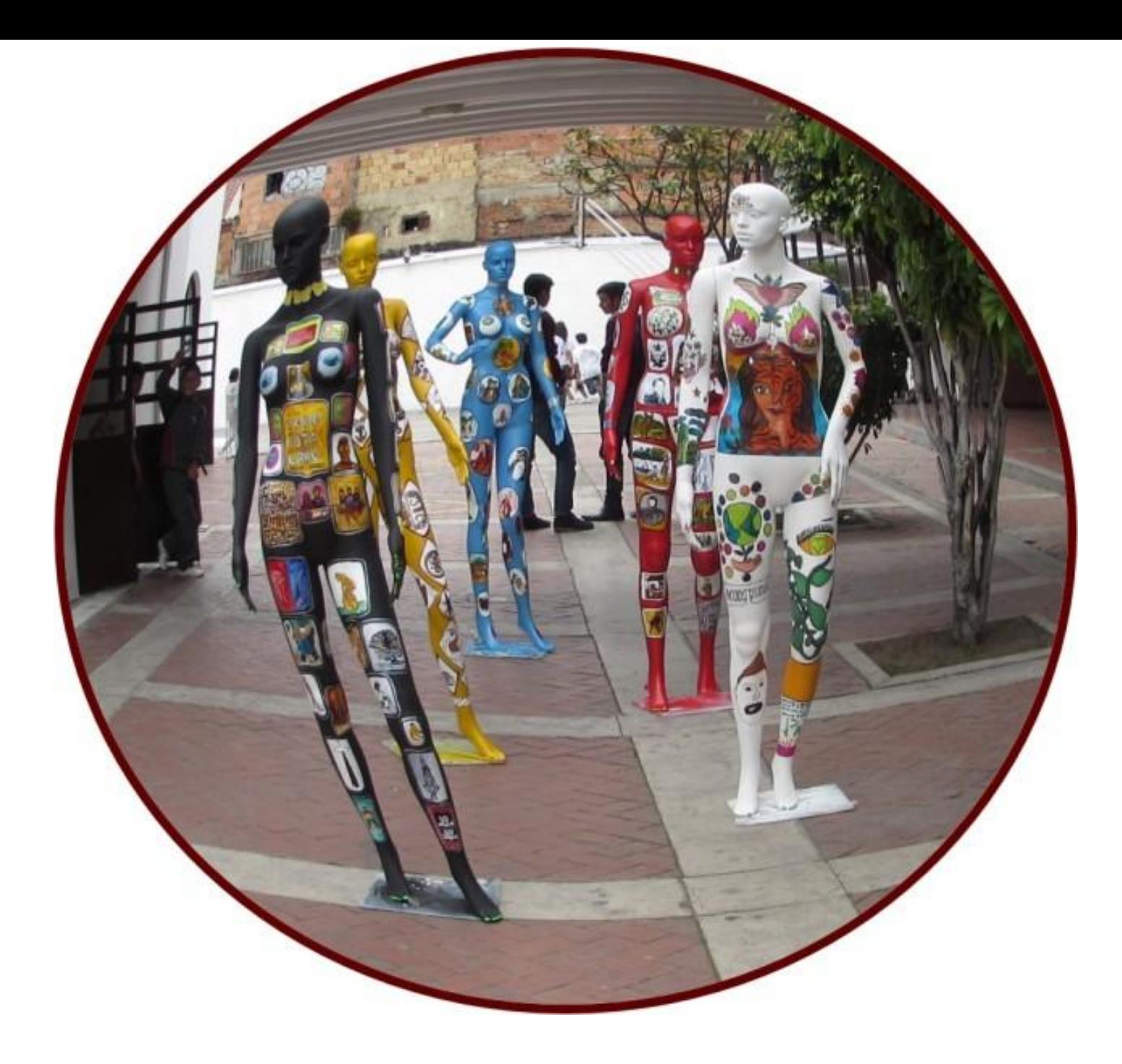

-En IFD se inauguró una exposición sobre el artista salteño "Peloduro" JULIO SUAREZ SEDRASCHI

Estará en el mismo hasta el 19/10

Realmente es una buena oportunidad de conocer más de cerca a este artista salteño y su obra

-En Novedades subí información sobre el Congreso de Educación del Litoral Norte que se realizará en Cerp del Litoral el 20 y 21 de Noviembre.

- Les dejó este enlace de un video realizado por Televisión Nacional en el programa EL MONITOR PLÁSTICO desde San Gregorio donde Artistas están pintando murales.
- No me dejó subir el video, así que les dejo el enlace.

#### Subo este enlace del fotógrafo Roberto Schettini. Se está exponiendo su obra en Montevideo.

Al investigar sobre el mismo aparecen aquí algunas de sus obras que están muy interesante, y nosotros podemos trabajar a partir de ellas.

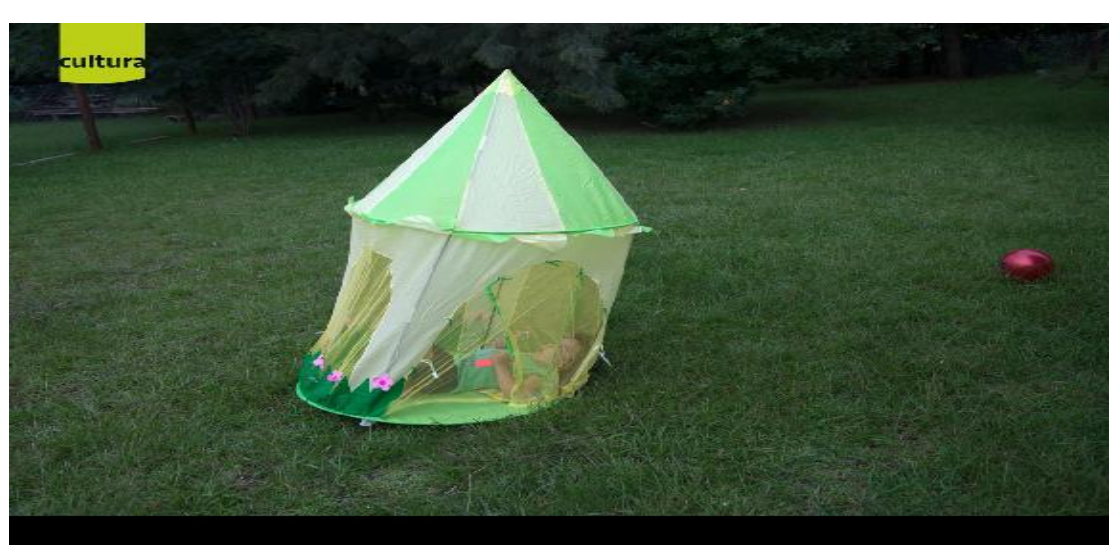

#### Roberto Schettini

De un momento a otro

Inauguración Miércoles 18 de noviembre - 19:00 hs.

Entrada libre y gratuita En exhibición hasta e 31 de enero de 2016

iás Giribaldi 2283 Esq. Julio Herrera y Reissig Telefax: (598)2711-6054 - 2711-6124 - 2711-6127 arque Rodé Montevideo URUCLAY CPaagoo renavigubuy Curadora: Analía Piscitelli

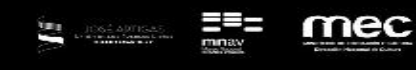

htt[p://www.museothyssen](http://www.robertoschettini.com/momentos_con_el_mar.html).org/thyssen/ficha\_obra/1110 http://www.nga.gov/kids/zone/stilllife-ss/slss.htm

Como a veces no podemos acercarnos a los museos por distintos factores, buena es la invención del Museo **Virtual** 

### **[Materiales para compartir](http://www.museothyssen.org/thyssen/ficha_obra/1110)**

- [Mostrar modo Invitación exp. Rafael Lorentede](http://www.nga.gov/kids/zone/stilllife-ss/slss.htm)
- Noche de naufragio, 1991
- Técnica mixta, 50 x 70 cm
- Colección del artista

Esta muestra recoge la producción de más de cincuenta años de trabajo en el arte de Rafael Lorente Mourelle. Relata caminos diversos, partiendo del magisterio de José Gurvich y luego de Guillermo Fernández.

Presenta una cuidadosa selección de obras resultado de investigaciones a través del tiempo,con variedad de materiales y técnicas, concretadas en muestras tales como: "Junta Papeles" (1979), "Veredas y Chapones" (1982), "Asociaciones"(1985), "Construcciones Totémicas" (1986), "Construcciones y Naufragios"(1996), "Otoño"(1997) " Objetos zincados"(1998), "Nidos de Piedra"(2006), "Chimeneas y Recuerdos" (2013), entre otras. También de trabajos escultóricos como "Monumento a la Justicia" (1998), "Homenaje a Arden Quinn"(2012) y "Muro Embarcado"(2015).

Presenta una cuidadosa selección de obras resultado de investigaciones a través del tiempo,con variedad de materiales y técnicas, concretadas en muestras tales como: "Junta Papeles" (1979), "Veredas y Chapones" (1982), "Asociaciones"(1985), "Construcciones Totémicas" (1986), "Construcciones y Naufragios"(1996), "Otoño"(1997) " Objetos zincados"(1998), "Nidos de Piedra"(2006), "Chimeneas y Recuerdos" (2013), entre otras. También de trabajos escultóricos como "Monumento a la Justicia" (1998), "Homenaje a Arden Quinn"(2012) y "Muro Embarcado"(2015).

Otra faceta poco conocida se refiere a dibujos y croquis de viaje, así como una selección de las cajas ecológicas. A pesar de la diversidad de temas y de técnicas abordados, la obra en su conjunto posee una unidad visual y conceptual dada por un común sentimiento de construcción del espacio así como por una sensibilidad hacia el material, que la recorre a través del tiempo.

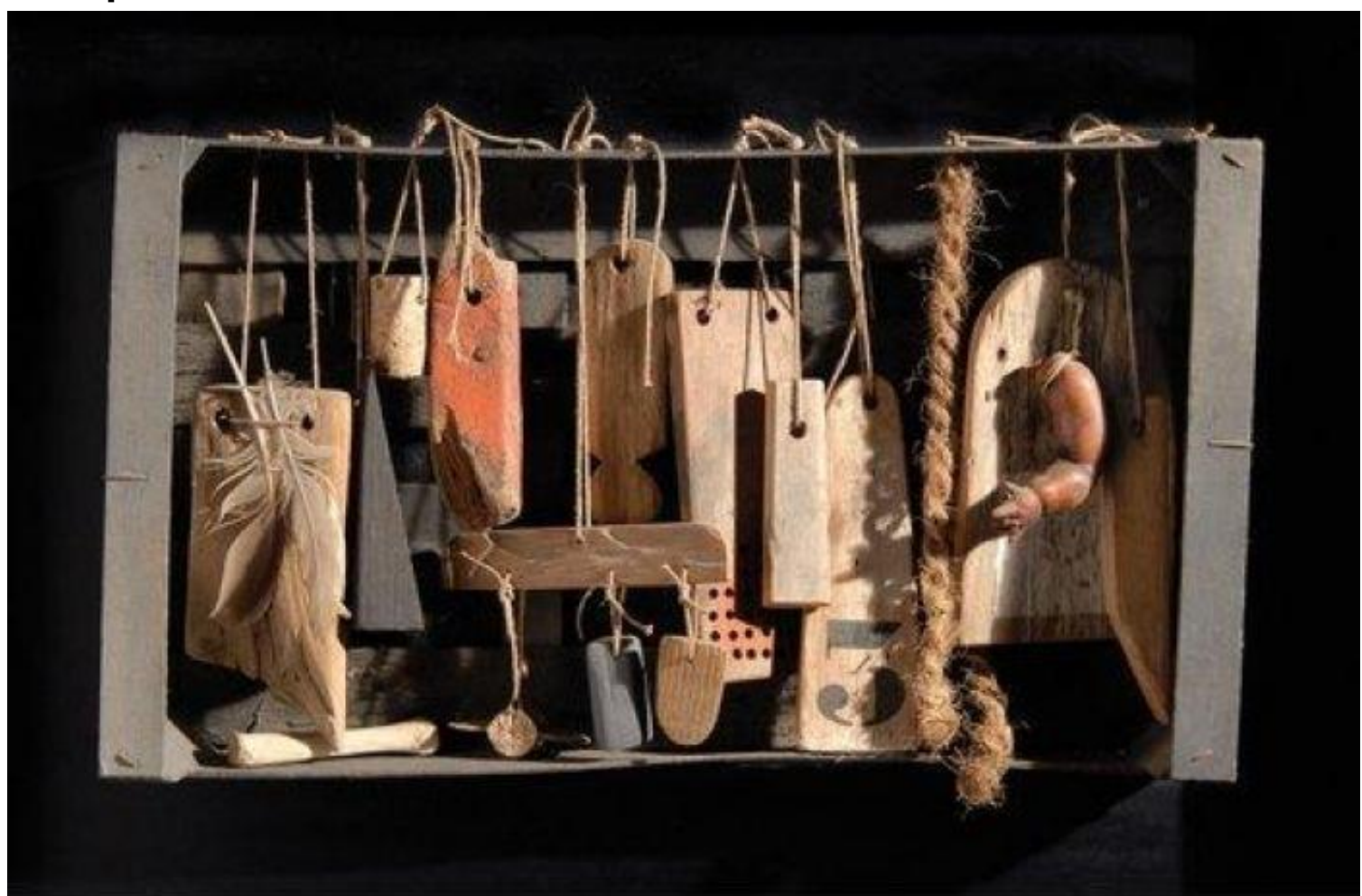